## Package 'mazealls'

October 13, 2022

<span id="page-0-0"></span>Maintainer Steven E. Pav < shabby chef@gmail.com>

Version 0.2.0

Date 2017-12-11

License LGPL-3

Title Generate Recursive Mazes

BugReports <https://github.com/shabbychef/mazealls/issues>

Description Supports the generation of parallelogram, equilateral triangle, regular hexagon, isosceles trapezoid, Koch snowflake, 'hexaflake', Sierpinski triangle, Sierpinski carpet and Sierpinski trapezoid mazes via 'TurtleGraphics'. Mazes are generated by the recursive method: the domain is divided into sub-domains in which mazes are generated, then dividing lines with holes are drawn between them, see J. Buck, Recursive Division, <[http://weblog.jamisbuck.org/2011/1/12/](http://weblog.jamisbuck.org/2011/1/12/maze-generation-recursive-division-algorithm) [maze-generation-recursive-division-algorithm](http://weblog.jamisbuck.org/2011/1/12/maze-generation-recursive-division-algorithm)>.

**Depends**  $R (= 3.0.2)$ 

Imports TurtleGraphics

Suggests testthat, knitr

URL <https://github.com/shabbychef/mazealls>

Collate 'decagon\_maze.r' 'dodecagon\_maze.r' 'eq\_triangle\_maze.r' 'hexaflake\_maze.r' 'hexagon\_maze.r' 'holey\_line.r' 'holey\_path.r' 'iso\_trapezoid\_maze.r' 'koch\_maze.r' 'mazealls.r' 'octagon\_maze.r' 'parallelogram\_maze.r' 'sierpinski\_carpet\_maze.r' 'sierpinski\_maze.r' 'sierpinski\_trapezoid\_maze.r' 'utils.r'

RoxygenNote 6.0.1

NeedsCompilation no

Author Steven E. Pav [aut, cre] (<<https://orcid.org/0000-0002-4197-6195>>)

Repository CRAN

Date/Publication 2017-12-12 06:49:44 UTC

## <span id="page-1-0"></span>R topics documented:

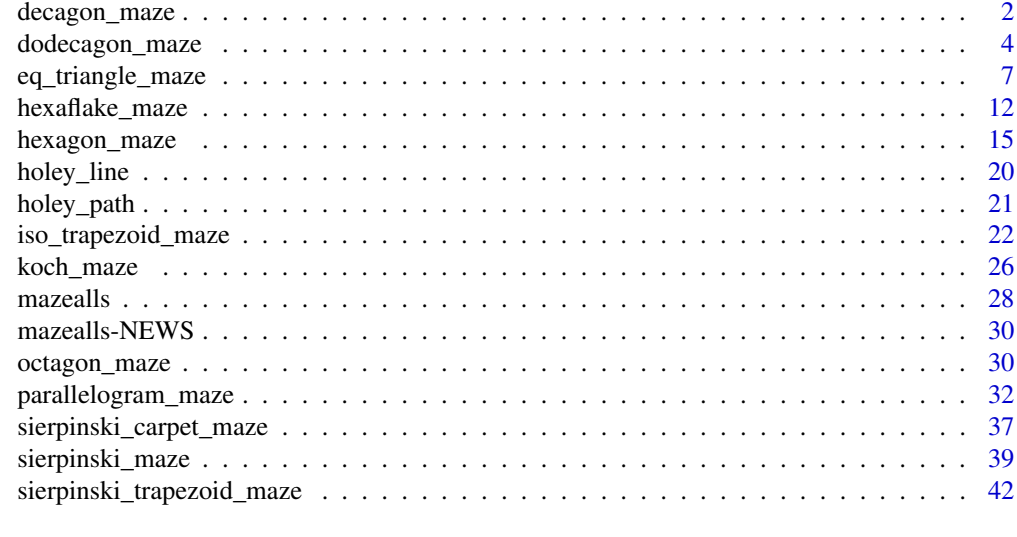

#### **Index a** set of the set of the set of the set of the set of the set of the set of the set of the set of the set of the set of the set of the set of the set of the set of the set of the set of the set of the set of the s

decagon\_maze *decagon\_maze .*

## Description

Draw a regular decagon maze, with each side consisting of of  $2^{depth}$  pieces of length unit\_len.

#### Usage

```
decagon_maze(depth, unit_len = 4L, clockwise = TRUE,
  start_from = c("midpoint", "corner"), method = c("five_flower"),
 draw_boundary = FALSE, num_boundary_holes = 2, boundary_lines = TRUE,
 boundary_holes = NULL, boundary_hole_color = NULL,
 boundary_hole_locations = NULL, boundary_hole_arrows = FALSE,
  end\_side = 1)
```
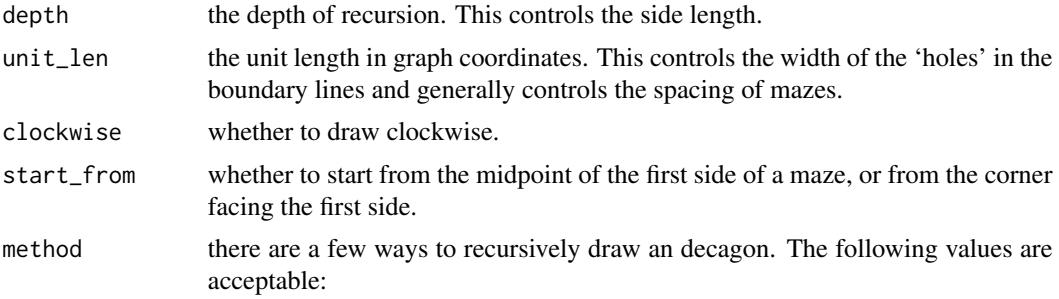

#### <span id="page-2-0"></span>decagon\_maze 3

- five\_flower Dissects the decagon as 'flower' of five rhombuses in the center, and another five surrounding them.
- draw\_boundary a boolean indicating whether a final boundary shall be drawn around the maze.

#### num\_boundary\_holes

the number of boundary sides which should be randomly selected to have holes. Note that the boundary\_holes parameter takes precedence.

- boundary\_lines indicates which of the sides of the maze shall have drawn boundary lines. Can be a logical array indicating which sides shall have lines, or a numeric array, giving the index of sides that shall have lines.
- boundary\_holes an array indicating which of the boundary lines have holes. If NULL, then boundary holes are randomly selected by the num\_boundary\_holes parameter. If numeric, indicates which sides of the maze shall have holes. If a boolean array, indicates which of the sides shall have holes. These forms are recycled if needed. See [holey\\_path](#page-20-1). Note that if no line is drawn, no hole can be drawn either.
- boundary\_hole\_color

the color of boundary holes. A value of NULL indicates no colored holes. See [holey\\_path](#page-20-1) for more details. Can be an array of colors, or colors and the value 'clear', which stands in for NULL to indicate no filled hole to be drawn.

#### boundary\_hole\_locations

the 'locations' of the boundary holes within each boundary segment. A value of NULL indicates the code may randomly choose, as is the default. May be a numeric array. A positive value up to the side length is interpreted as the location to place the boundary hole. A negative value is interpreted as counting down from the side length plus 1. A value of zero corresponds to allowing the code to pick the location within a segment. A value of NA may cause an error.

#### boundary\_hole\_arrows

a boolean or boolean array indicating whether to draw perpendicular double arrows at the boundary holes, as a visual guide. These can be useful for locating the entry and exit points of a maze.

end\_side the number of the side to end on. A value of 1 corresponds to the starting side, while higher numbers correspond to the drawn side of the figure in the canonical order (that is, the order induced by the clockwise parameter).

#### Details

Draws a maze in a regular decagon. Dissects the decagon into rhombuses.

<span id="page-3-0"></span>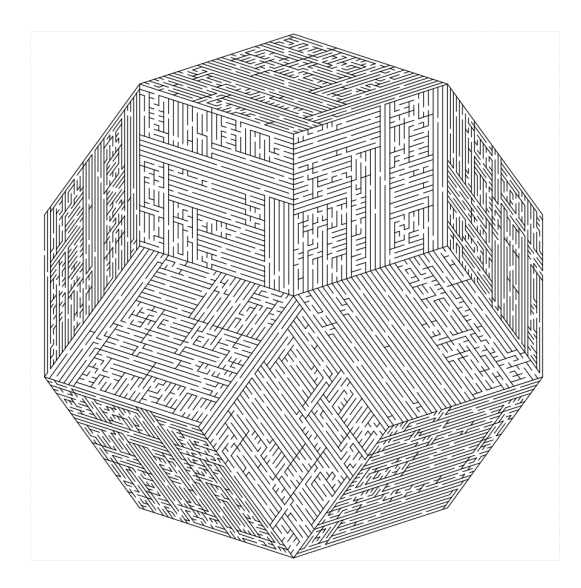

#### Value

nothing; the function is called for side effects only, though in the future this might return information about the drawn boundary of the shape.

#### Author(s)

Steven E. Pav <shabbychef@gmail.com>

#### Examples

```
## Not run:
turtle_init(2200,2200,mode='clip')
turtle_hide()
turtle_up()
turtle_do({
 turtle_setpos(25,1100)
 turtle_setangle(0)
decagon_maze(5,21,draw_boundary=TRUE,boundary_holes=c(1,6))
})
## End(Not run)
```
dodecagon\_maze *dodecagon\_maze .*

## Description

Draw a regular dodecagon maze, with each side consisting of of  $2^{depth}$  pieces of length unit\_len.

## <span id="page-4-0"></span>Usage

```
dodecagon_maze(depth, unit_len = 4L, clockwise = TRUE,
 start_from = c("midpoint", "corner"), method = c("hex_ring"),
 draw_boundary = FALSE, num_boundary_holes = 2, boundary_lines = TRUE,
 boundary_holes = NULL, boundary_hole_color = NULL,
 boundary_hole_locations = NULL, boundary_hole_arrows = FALSE,
  end\_side = 1)
```
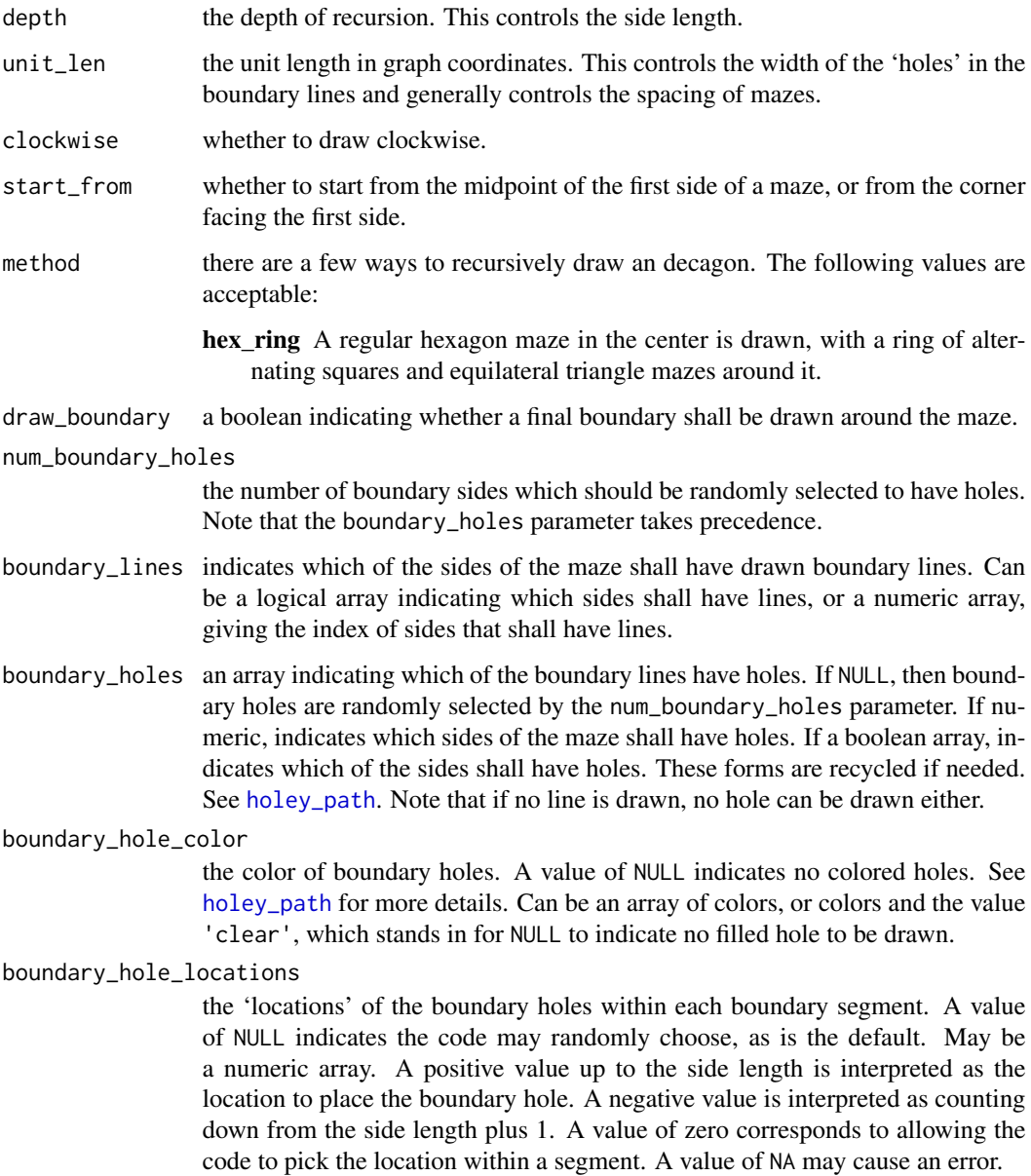

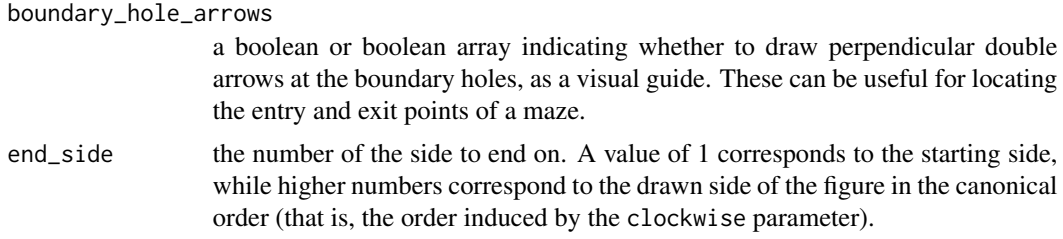

## Details

Draws a maze in a regular dodecagon. Currently dissects the maze into a hexagon and a ring of squares and equilateral triangles.

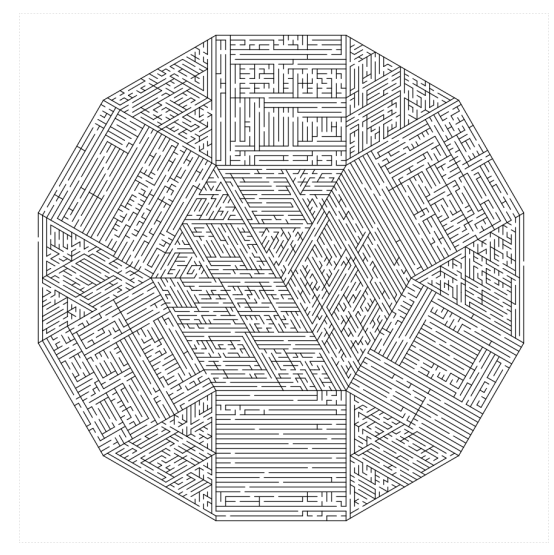

## Value

nothing; the function is called for side effects only, though in the future this might return information about the drawn boundary of the shape.

## Author(s)

Steven E. Pav <shabbychef@gmail.com>

```
## Not run:
turtle_init(2200,2200,mode='clip')
turtle_hide()
turtle_up()
turtle_do({
 turtle_setpos(25,1100)
 turtle_setangle(0)
dodecagon_maze(5,21,draw_boundary=TRUE,boundary_holes=c(1,6))
})
```
<span id="page-6-0"></span>## End(Not run)

<span id="page-6-1"></span>eq\_triangle\_maze *eq\_triangle\_maze .*

## Description

Recursively draw an equilateral triangle maze, with sides consisting of  $2^{depth}$  pieces of length unit\_len.

#### Usage

```
eq_triangle_maze(depth, unit_len, clockwise = TRUE,
 method = c("stack_trapezoids", "triangles", "uniform", "two_ears", "random",
  "hex_and_three", "shave_all", "shave"), start_from = c("midpoint",
  "corner"), boustro = c(1, 1), draw_boundary = FALSE,
  num_boundary_holes = 2, boundary_lines = TRUE, boundary_holes = NULL,
  boundary_hole_color = NULL, boundary_hole_locations = NULL,
  boundary_hole_arrows = FALSE, end_side = 1)
```
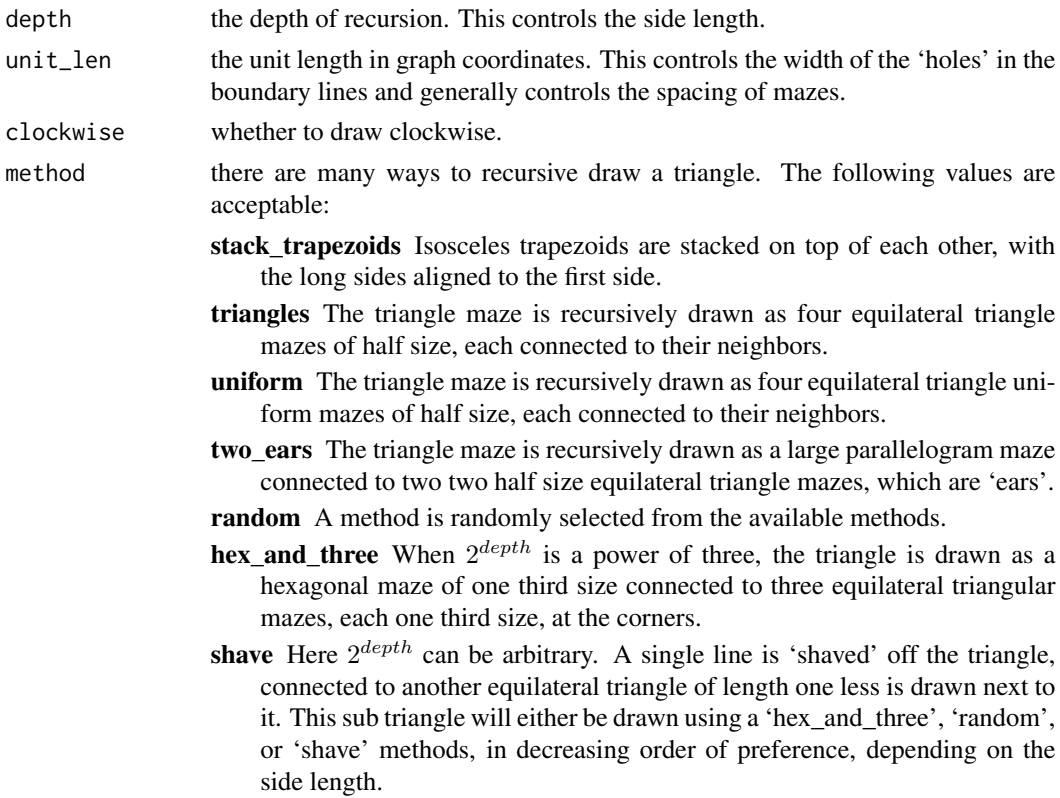

- shave\_all Here  $2^{depth}$  can be arbitrary. A single line is 'shaved' off the triangle, connected to another equilateral triangle of length one less is drawn next to it. This sub triangle will also be drawn using the 'shave\_all' method. These mazes tend to look boring, and are not recommended.
- <span id="page-7-0"></span>start\_from whether to start from the midpoint of the first side of a maze, or from the corner facing the first side.
- boustro an array of two values, which help determine the location of holes in internal lines of length height. The default value, c(1,1) results in uniform selection. Otherwise the location of holes are chosen with probability proportional to a beta density with the ordered elements of boustro set as shape1 and shape2. In sub mazes, this parameter is reversed, which can lead to 'boustrophedonic' mazes. It is suggested that the sum of values not exceed 40, as otherwise the location of internal holes may be not widely dispersed from the mean value.
- draw\_boundary a boolean indicating whether a final boundary shall be drawn around the maze.
- num\_boundary\_holes

the number of boundary sides which should be randomly selected to have holes. Note that the boundary\_holes parameter takes precedence.

- boundary\_lines indicates which of the sides of the maze shall have drawn boundary lines. Can be a logical array indicating which sides shall have lines, or a numeric array, giving the index of sides that shall have lines.
- boundary\_holes an array indicating which of the boundary lines have holes. If NULL, then boundary holes are randomly selected by the num\_boundary\_holes parameter. If numeric, indicates which sides of the maze shall have holes. If a boolean array, indicates which of the sides shall have holes. These forms are recycled if needed. See [holey\\_path](#page-20-1). Note that if no line is drawn, no hole can be drawn either.
- boundary\_hole\_color

the color of boundary holes. A value of NULL indicates no colored holes. See [holey\\_path](#page-20-1) for more details. Can be an array of colors, or colors and the value 'clear', which stands in for NULL to indicate no filled hole to be drawn.

boundary\_hole\_locations

the 'locations' of the boundary holes within each boundary segment. A value of NULL indicates the code may randomly choose, as is the default. May be a numeric array. A positive value up to the side length is interpreted as the location to place the boundary hole. A negative value is interpreted as counting down from the side length plus 1. A value of zero corresponds to allowing the code to pick the location within a segment. A value of NA may cause an error.

boundary\_hole\_arrows

a boolean or boolean array indicating whether to draw perpendicular double arrows at the boundary holes, as a visual guide. These can be useful for locating the entry and exit points of a maze.

end\_side the number of the side to end on. A value of 1 corresponds to the starting side, while higher numbers correspond to the drawn side of the figure in the canonical order (that is, the order induced by the clockwise parameter).

## Details

Draws a maze in an equilateral triangle, starting from the midpoint of the first side (or the corner before the first side via the start\_from option). A number of different recursive methods are supported, dividing the triangle into sub-triangles, or hexagons, parallelogram and triangles, and so on. Optionally draws boundaries around the triangle, with control over which sides have lines and holes. Side length of triangles consists of  $2^{depth}$  segments of length unit\_len, though depth may be non-integral. A number of different methods are supported.

For method='uniform':

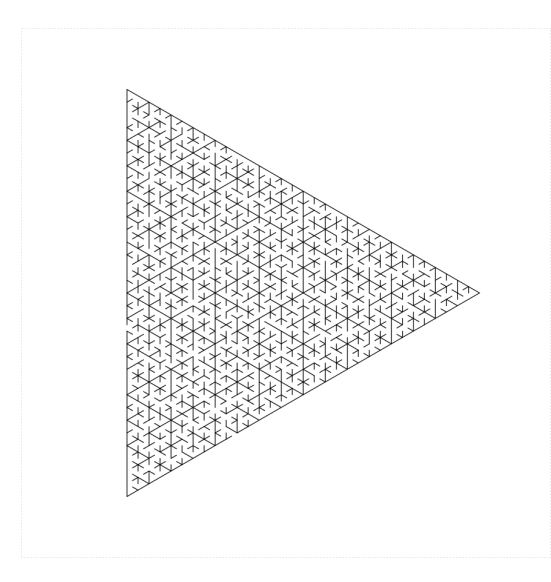

For method='triangles':

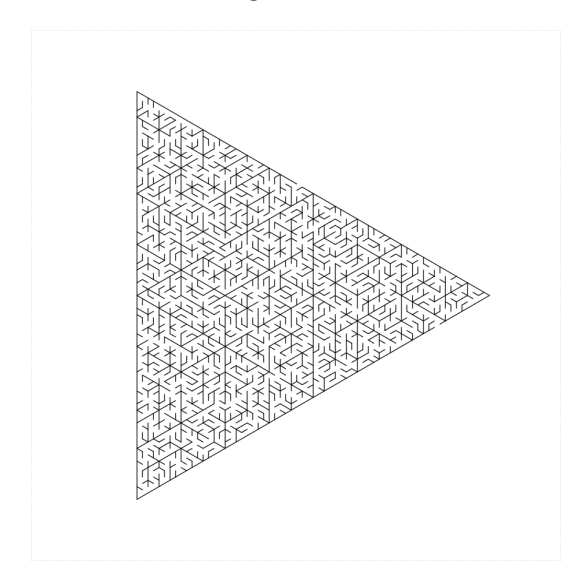

For method='two\_ears':

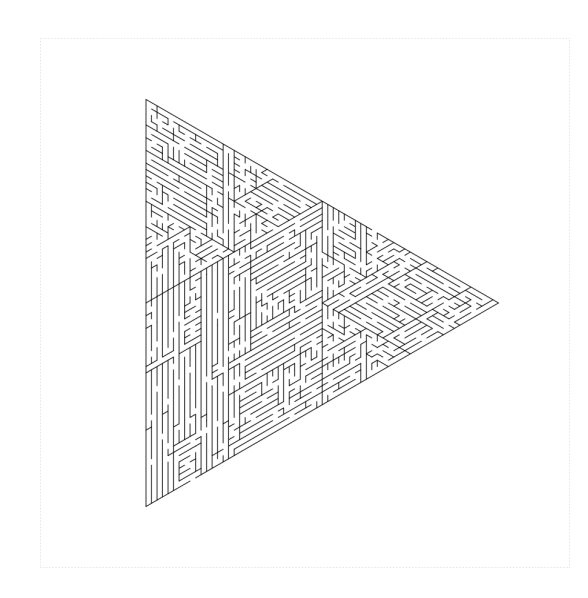

For method='hex\_and\_three':

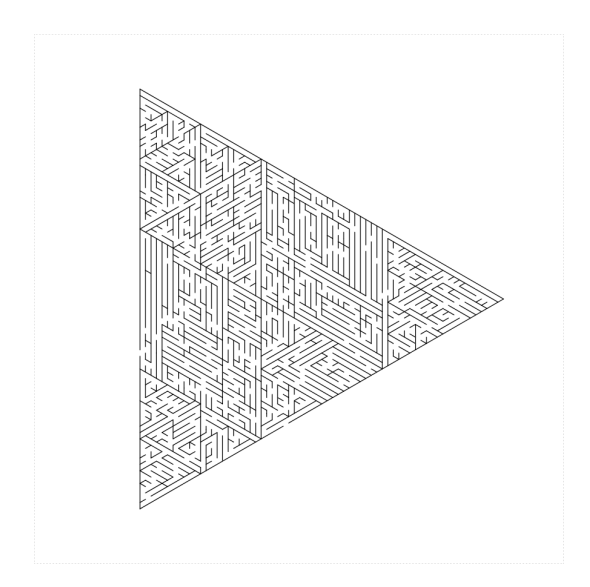

For method='shave':

## eq\_triangle\_maze 11

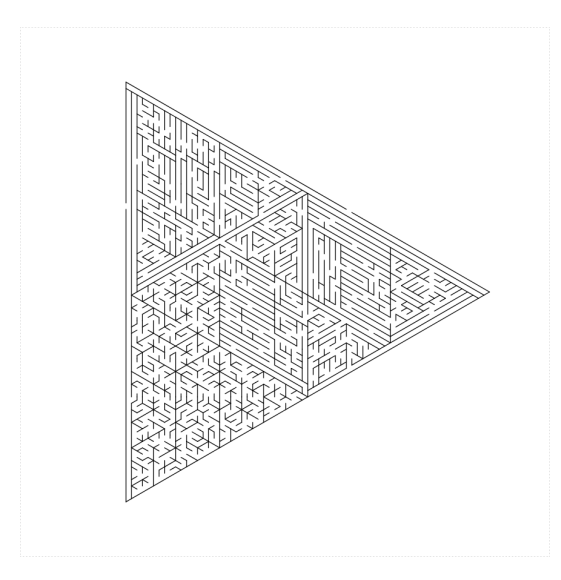

For method='shave\_all':

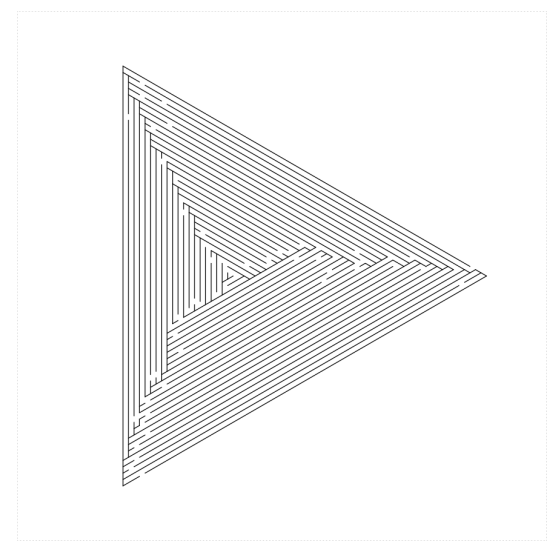

#### Value

nothing; the function is called for side effects only, though in the future this might return information about the drawn boundary of the shape.

## Author(s)

Steven E. Pav < shabby chef@gmail.com>

## Examples

library(TurtleGraphics) turtle\_init(2500,2500)

```
turtle_hide()
turtle_up()
turtle_do({
 turtle_left(90)
 turtle_forward(40)
 turtle_right(90)
 eq_triangle_maze(depth=3,12,clockwise=FALSE,method='two_ears',draw_boundary=TRUE)
})
turtle_init(2500,2500)
turtle_hide()
turtle_up()
turtle_do({
 turtle_left(90)
 turtle_forward(40)
 turtle_right(90)
 eq_triangle_maze(depth=3,12,clockwise=FALSE,method='random',draw_boundary=TRUE)
})
# join two together, with green holes on opposite sides
turtle_init(2500,2500)
turtle_hide()
turtle_up()
turtle_do({
 turtle_left(90)
 turtle_forward(40)
 turtle_right(90)
 eq_triangle_maze(depth=3,12,clockwise=TRUE,method='two_ears',draw_boundary=TRUE,
    boundary_holes=c(1,3),boundary_hole_color=c('clear','clear','green'))
 eq_triangle_maze(depth=3,12,clockwise=FALSE,method='uniform',draw_boundary=TRUE,
    boundary_lines=c(2,3),boundary_holes=c(2),boundary_hole_color='green')
})
# non integral depths also possible:
turtle_init(2500,2500)
turtle_hide()
turtle_up()
turtle_do({
 turtle_left(90)
 turtle_forward(40)
 turtle_right(90)
 eq_triangle_maze(depth=log2(27),12,clockwise=TRUE,method='hex_and_three',draw_boundary=TRUE,
    boundary_holes=c(1,3),boundary_hole_color=c('clear','clear','green'))
 eq_triangle_maze(depth=log2(27),12,clockwise=FALSE,method='shave',draw_boundary=TRUE,
    boundary_lines=c(2,3),boundary_holes=c(2),boundary_hole_color='green')
})
```
<span id="page-11-1"></span>hexaflake\_maze *hexaflake\_maze .*

<span id="page-11-0"></span>

## <span id="page-12-0"></span>hexaflake\_maze 13

#### Description

Recursively draw a hexaflake maze, a cross between a Koch snowflake and a Sierpinski triangle. The outer part of the flake consists of a hexagon of side length  $3^{depth}$  pieces of length unit\_len. The 'inner' and 'outer' pieces of the flake are mazes drawn in different colors.

#### Usage

```
hexaflake_maze(depth, unit_len, clockwise = TRUE, start_from = c("midpoint",
  "corner"), color1 = "black", color2 = "gray40", draw_boundary = FALSE,
  num_boundary_holes = 2, boundary_lines = TRUE, boundary_holes = NULL,
  boundary_hole_color = NULL, boundary_hole_locations = NULL,
  boundary_hole_arrows = FALSE, end_side = 1)
```
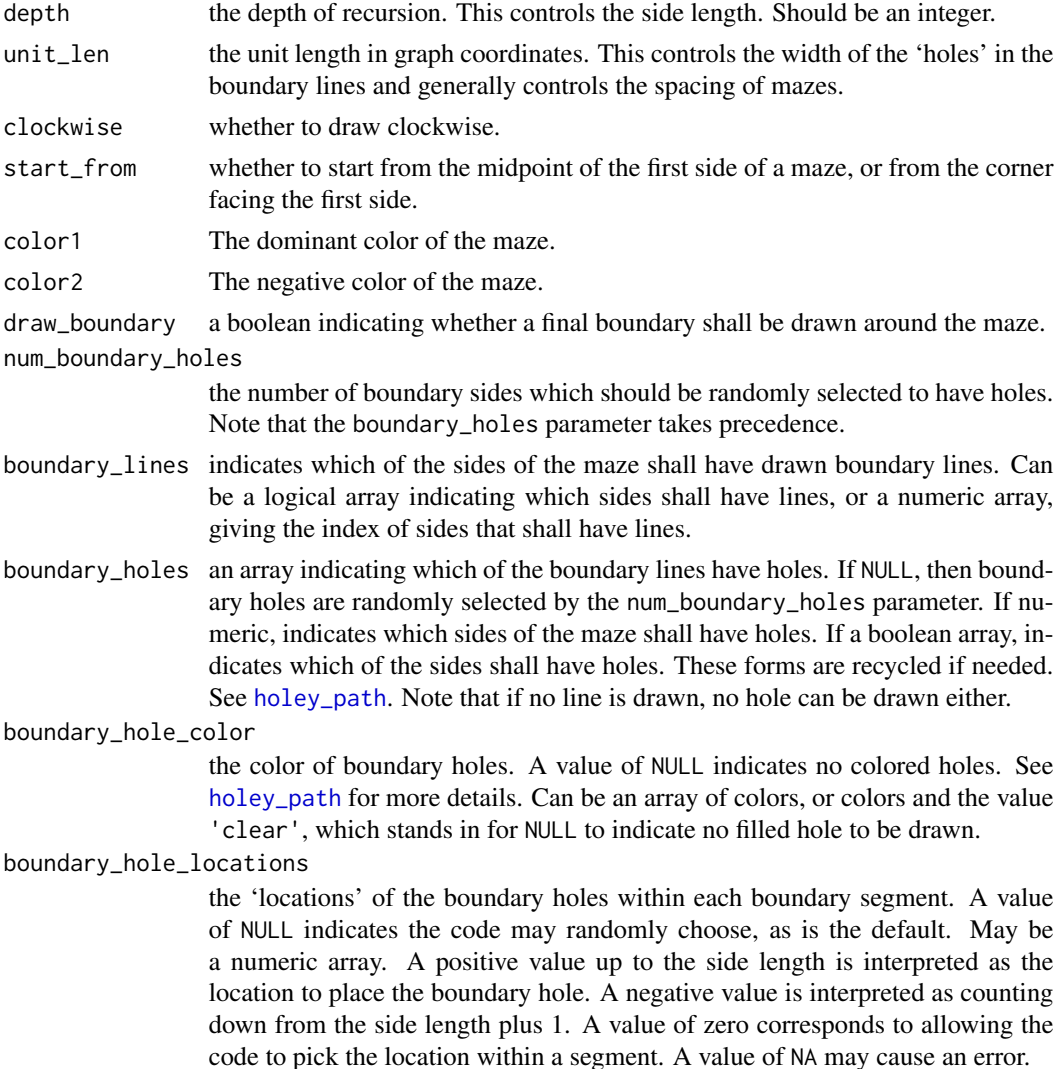

<span id="page-13-0"></span>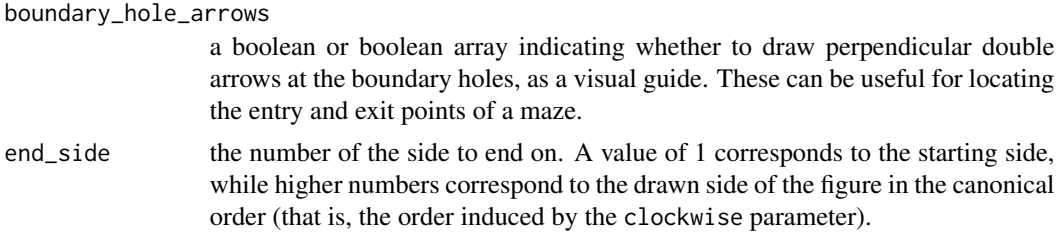

## Details

Draws a maze in an Hexflake. Relies on generation of hexagonal and triangular mazes for the internals. An internal hexagon and six surrounding hexagons are recursively drawn as hexaflakes, connected by 12 equilateral triangles, drawn in the secondary color:

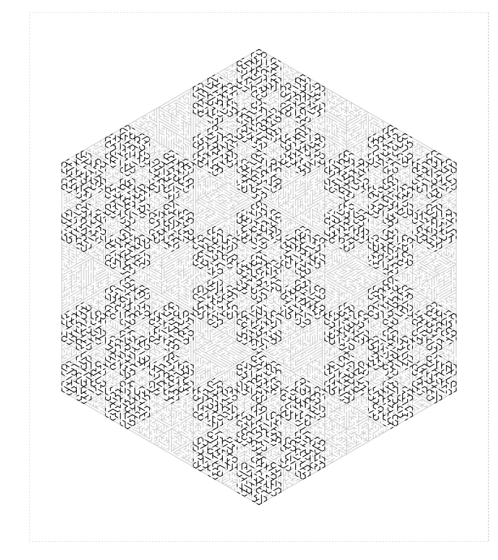

#### Value

nothing; the function is called for side effects only, though in the future this might return information about the drawn boundary of the shape.

#### Author(s)

Steven E. Pav <shabbychef@gmail.com>

#### See Also

[sierpinski\\_trapezoid\\_maze](#page-41-1).

```
library(TurtleGraphics)
turtle_init(1000,1000,mode='clip')
turtle_hide()
turtle_do({
```

```
turtle_setpos(50,500)
 turtle_setangle(0)
 hexaflake_maze(depth=3,unit_len=10,draw_boundary=TRUE,color2='green')
})
```
hexagon\_maze *hexagon\_maze .*

#### Description

Recursively draw a regular hexagon, with sides consisting of  $2^{depth}$  pieces of length unit\_len.

#### Usage

```
hexagon_maze(depth, unit_len, clockwise = TRUE, method = c("two_trapezoids",
  "six_triangles", "three_parallelograms", "random"),
  start_from = c("midpoint", "corner"), boustro = c(1, 1),draw_boundary = FALSE, num_boundary_holes = 2, boundary_lines = TRUE,
  boundary_holes = NULL, boundary_hole_color = NULL,
  boundary_hole_locations = NULL, boundary_hole_arrows = FALSE,
  end\_side = 1)
```
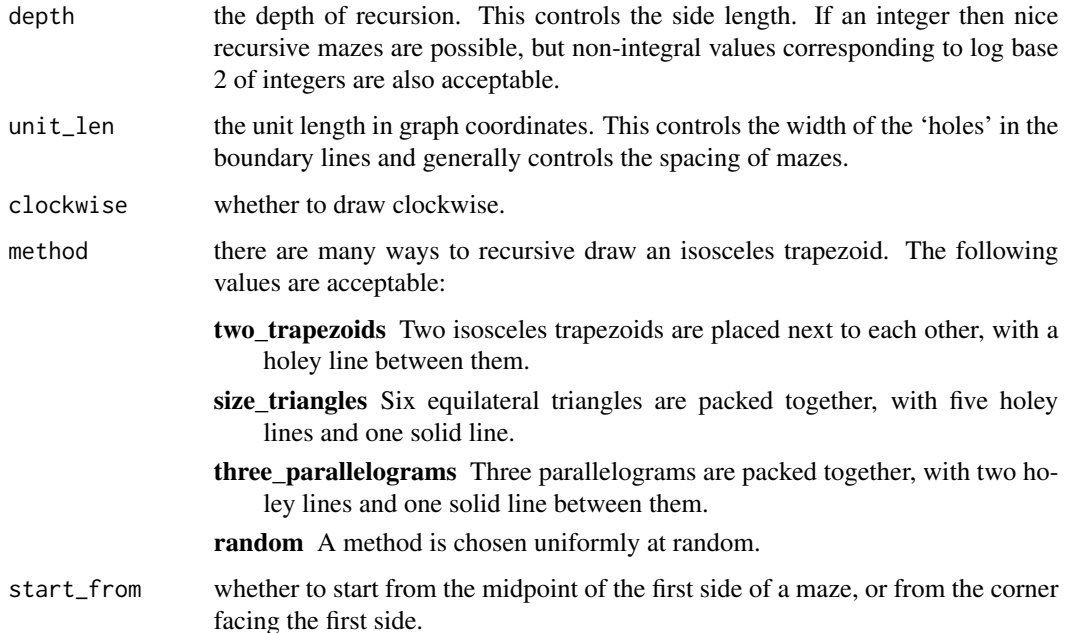

<span id="page-15-0"></span>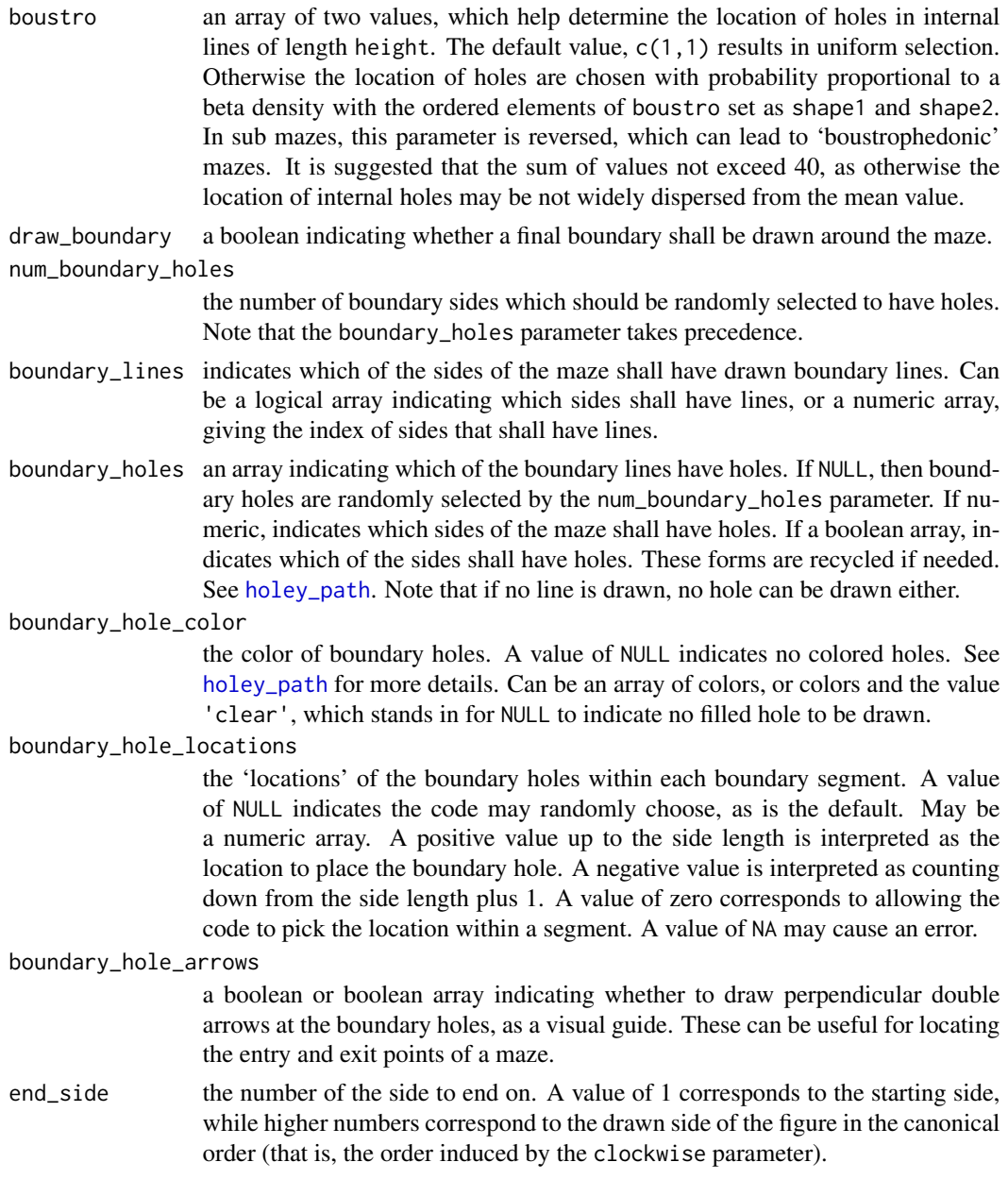

## Details

Draws a maze in a regular hexagon, starting from the midpoint of the first side (or the corner before the first side via the start\_from option). A number of different recursive methods are supported, dividing the triangle into trapezoids, triangles or parallelograms. Optionally draws boundaries around the hexagon, with control over which sides have lines and holes. Sides of the hexagon consist of  $2^{depth}$  segments of length unit\_len, though depth may be non-integral. A number of different methods are supported.

For method='two\_trapezoids':

## hexagon\_maze 17

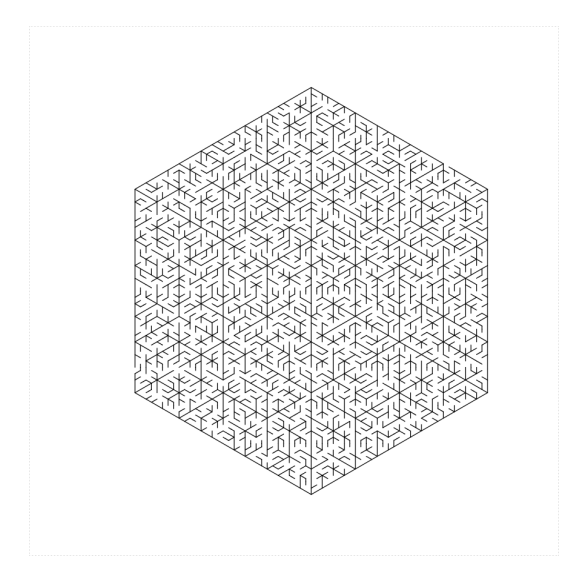

For method='six\_trapezoids':

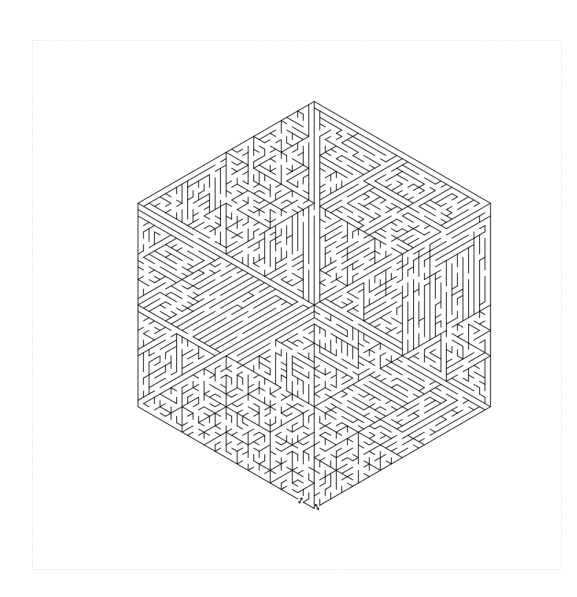

For method='three\_trapezoids':

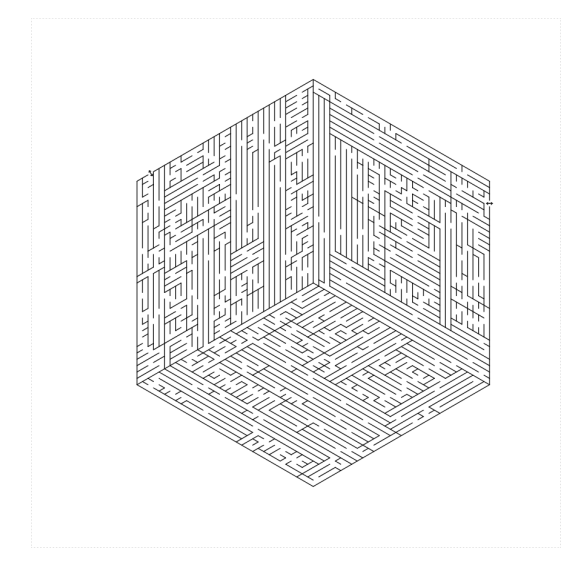

#### Value

nothing; the function is called for side effects only, though in the future this might return information about the drawn boundary of the shape.

### Author(s)

Steven E. Pav <shabbychef@gmail.com>

```
library(TurtleGraphics)
turtle_init(2000,2000)
turtle_hide()
turtle_do({
turtle_up()
turtle_backward(250)
turtle_right(90)
turtle_forward(150)
turtle_left(90)
turtle_right(60)
hexagon_maze(depth=3,12,clockwise=FALSE,method='six_triangles',
 draw_boundary=TRUE,boundary_holes=c(1,4),boundary_hole_color='green')
})
turtle_init(2000,2000)
turtle_hide()
turtle_do({
```

```
turtle_up()
turtle_backward(250)
turtle_right(90)
```

```
turtle_forward(150)
turtle_left(90)
turtle_right(60)
hexagon_maze(depth=log2(20),12,clockwise=FALSE,method='six_triangles',
  draw_boundary=TRUE,boundary_holes=c(1,4),boundary_hole_color='green')
})
turtle_init(1000,1000)
turtle_hide()
turtle_do({
turtle_up()
turtle_backward(250)
turtle_right(90)
turtle_forward(150)
turtle_left(90)
turtle_right(60)
hexagon_maze(depth=3,12,clockwise=FALSE,method='three_parallelograms',
  draw_boundary=TRUE,boundary_holes=c(1,4),boundary_hole_color='green')
})
turtle_init(1000,1000)
turtle_hide()
turtle_do({
hexagon_maze(depth=3,15,clockwise=TRUE,method='two_trapezoids',
  draw_boundary=TRUE,boundary_holes=c(1,4))
hexagon_maze(depth=3,15,clockwise=FALSE,method='two_trapezoids',
  draw_boundary=TRUE,boundary_lines=c(2,3,4,5,6),boundary_holes=c(1,4))
})
turtle_init(1000,1000)
turtle_hide()
turtle_do({
depth <-3num_segs <- 2^depth
unit_len <- 8
multiplier <- -1
hexagon_maze(depth=depth,unit_len,clockwise=FALSE,method='two_trapezoids',
  draw_boundary=FALSE)
for (iii in c(1:6)) {
if (iii %in% c(1,4)) {
holes \leq c(1,4)} else {
holes \leq c(1)
}
hexagon_maze(depth=depth,unit_len,clockwise=TRUE,method='two_trapezoids',
  draw_boundary=TRUE,boundary_holes=holes)
turtle_forward(distance=unit_len * num_segs/2)
turtle_right((multiplier * 60) %% 360)
turtle_forward(distance=unit_len * num_segs/2)
}
```
<span id="page-19-1"></span><span id="page-19-0"></span>holey\_line *holey\_line .*

## Description

Draws a line with a randomly selected 'hole' in it.

## Usage

```
holey_line(unit_len, num_segs, which_seg = NULL, go_back = FALSE,
 hole_color = NULL, hole_arrow = FALSE)
```
#### Arguments

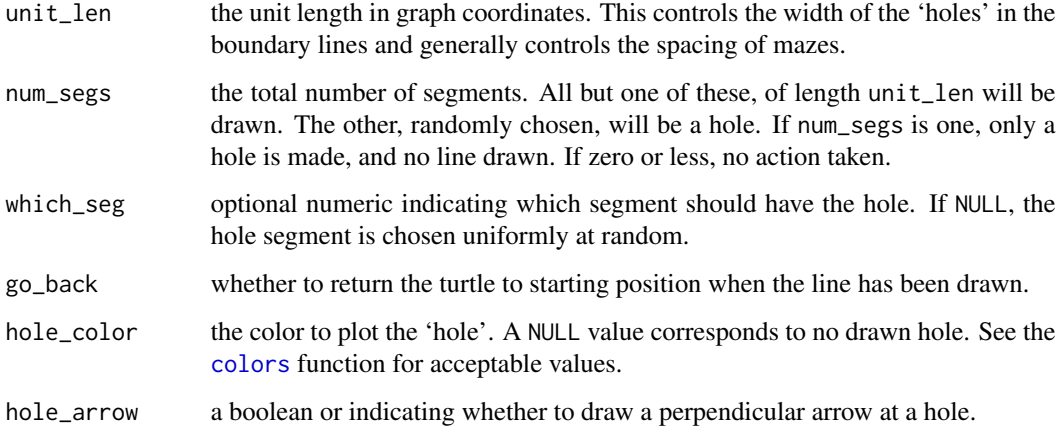

## Details

This function is the workhorse of drawing mazes, as it creates a maze wall with a single hole in it.

### Value

Returns the which\_seg variable, the location of the hole, though typically the function is called for side effects only.

## Author(s)

Steven E. Pav <shabbychef@gmail.com>

## <span id="page-20-0"></span>holey\_path 21

## Examples

```
library(TurtleGraphics)
turtle_init(1000,1000,mode='clip')
turtle_hide()
y <- holey_line(unit_len=20, num_segs=15)
turtle_right(90)
y <- holey_line(unit_len=20, num_segs=10,hole_arrow=TRUE)
```
<span id="page-20-1"></span>holey\_path *holey\_path .*

## Description

Make the turtle move multiple units, making turns, and possibly drawing line segments possibly with holes in them.

## Usage

```
holey_path(unit_len, lengths, angles, draw_line = TRUE, has_hole = FALSE,
 hole_color = NULL, hole_locations = NULL, hole_arrows = FALSE)
```
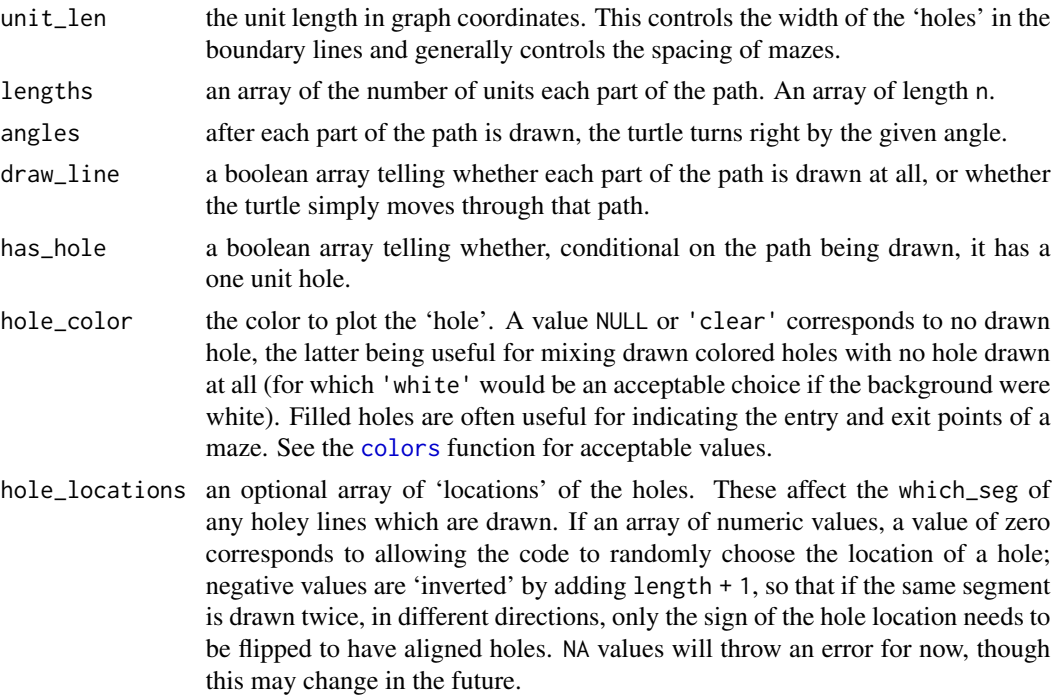

<span id="page-21-0"></span>hole\_arrows a boolean or boolean array telling whether to draw a perpendicular arrow at a hole.

#### Details

Causes the turtle to move through a path of connected line segments, possibly drawing lines, possibly drawing holes in those lines. All arguments are recycled to the length of the longest argument via mapply, which simplifies the path description.

#### Value

nothing; the function is called for side effects only, though in the future this might return information about the drawn boundary of the shape.

#### Author(s)

Steven E. Pav < shabbychef@gmail.com>

#### See Also

[holey\\_line](#page-19-1).

## Examples

```
library(TurtleGraphics)
# draw a triangle with holes on the boundaries
turtle_init(1000,1000)
holey_path(unit_len=20, lengths=rep(10,3), angles=c(120), draw_line=TRUE, has_hole=TRUE)
# draw a square with holes on the boundaries
turtle_init(1000,1000)
turtle_hide()
holey_path(unit_len=20, lengths=rep(10,4), angles=c(90), draw_line=TRUE, has_hole=TRUE,
  hole_color=c('red','green'))
# draw a square spiral
turtle_init(1000,1000)
turtle_hide()
holey_path(unit_len=20, lengths=sort(rep(1:10,2),decreasing=TRUE), angles=c(90),
  draw_line=TRUE, has_hole=FALSE)
```
<span id="page-21-1"></span>iso\_trapezoid\_maze *iso\_trapezoid\_maze .*

#### **Description**

Recursively draw a isosceles trapezoid maze, with three sides consisting of  $2^{depth}$  pieces of length unit\_len, and one long side of length  $2^{depth+1}$  pieces, starting from the long side.

## <span id="page-22-0"></span>Usage

```
iso_trapezoid_maze(depth, unit_len = 4L, clockwise = TRUE,
 start_from = c("midpoint", "corner"), method = c("four_trapezoids",
  "one_ear", "random"), boustro = c(1, 1), draw_boundary = FALSE,
  num_boundary_holes = 2, boundary_lines = TRUE, boundary_holes = NULL,
 boundary_hole_color = NULL, boundary_hole_locations = NULL,
 boundary_hole_arrows = FALSE, end_side = 1)
```
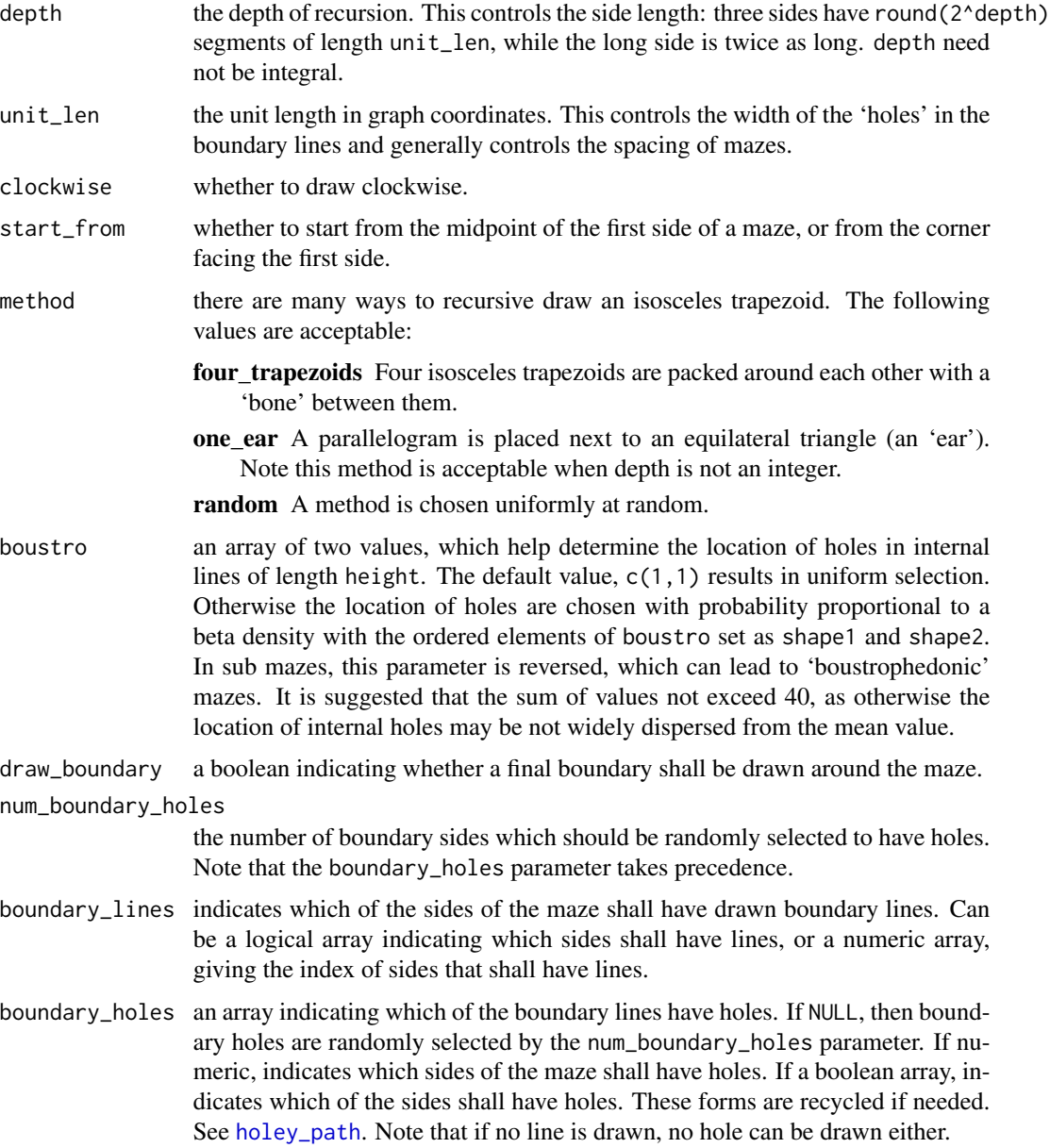

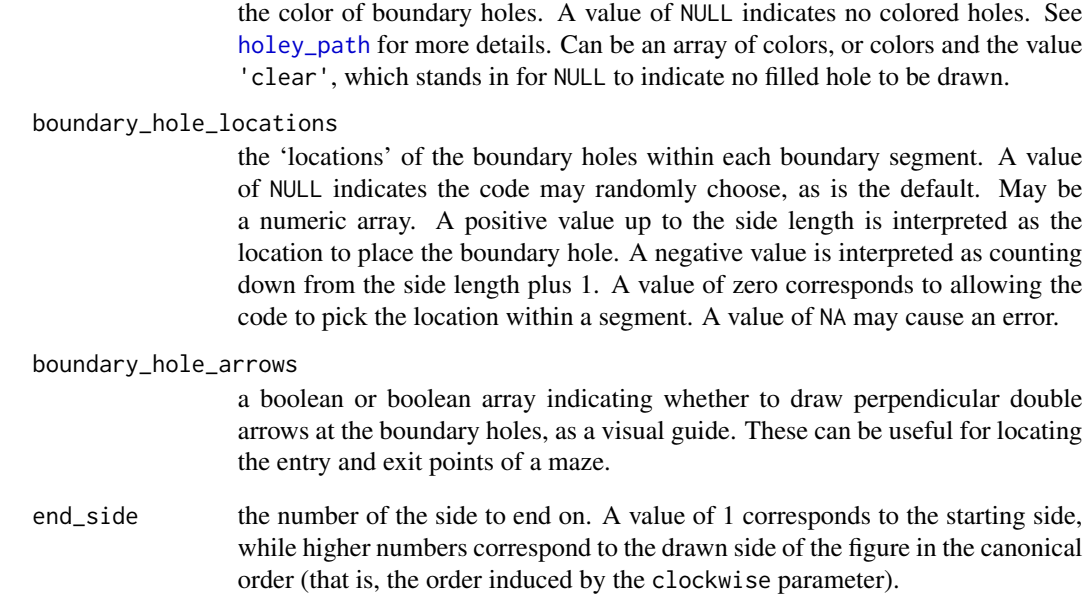

## Details

Draws a maze in an isoscelese trapezoid with three sides of equal length and one long side of twice that length, starting from the midpoint of the long side (or the corner before the first side via the start\_from option). A number of different recursive methods are supported. Optionally draws boundaries around the trapezoid, with control over which sides have lines and holes. Three sides of the trapezoid consist of  $2^{depth}$  segments of length unit\_len, while the longer has  $2^{depth}$ . A number of different methods are supported. For method='four\_trapezoids':

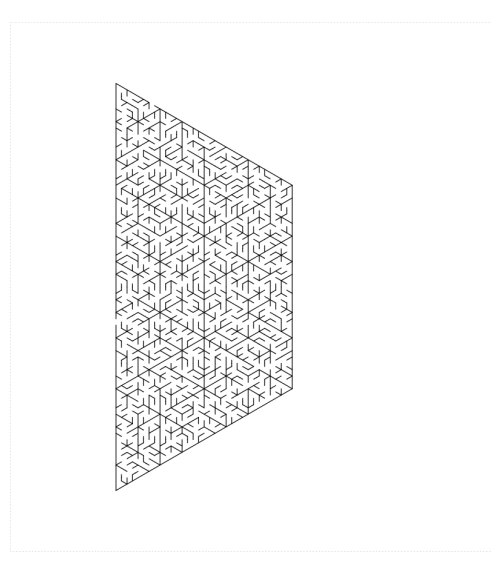

For method='one\_ear':

<span id="page-23-0"></span>boundary\_hole\_color

## iso\_trapezoid\_maze 25

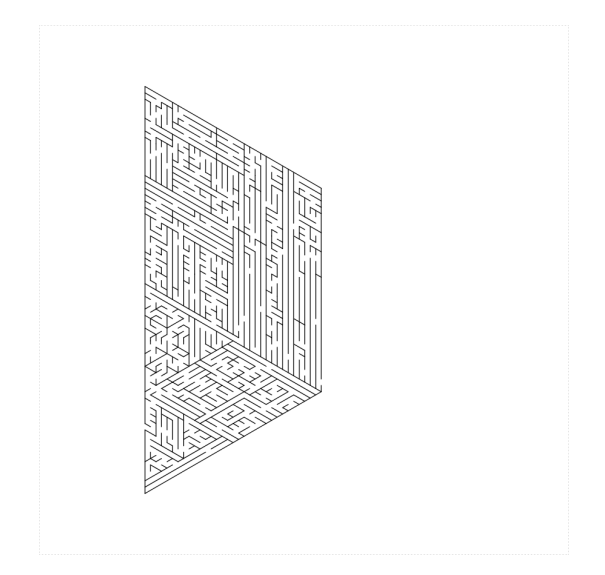

## Value

nothing; the function is called for side effects only, though in the future this might return information about the drawn boundary of the shape.

### Author(s)

Steven E. Pav <shabbychef@gmail.com>

```
library(TurtleGraphics)
turtle_init(1000,1000)
turtle_hide()
iso_trapezoid_maze(depth=4,20,clockwise=FALSE,draw_boundary=TRUE)
turtle_init(1000,1000)
turtle_hide()
turtle_do({
iso_trapezoid_maze(depth=3,20,clockwise=TRUE,draw_boundary=TRUE,boundary_holes=3)
})
turtle_init(2000,2000)
turtle_hide()
turtle_up()
turtle_do({
len <- 22
iso_trapezoid_maze(depth=log2(len),15,clockwise=TRUE,draw_boundary=TRUE,
 boundary_holes=c(1,3),method='one_ear',
 boundary_hole_color=c('clear','clear','green','clear'))
iso_trapezoid_maze(depth=log2(len),15,clockwise=FALSE,draw_boundary=TRUE,
 boundary_lines=c(2,3,4),boundary_holes=c(2),method='one_ear',
```

```
boundary_hole_color=c('red'))
})
```
koch\_maze *koch\_maze .*

## Description

Recursively draw an Koch snowflake maze. The inner part of the snowflake maze consists of an equilateral triangle of side length  $3^{depth}$  pieces of length unit\_len.

#### Usage

```
koch_maze(depth, unit_len, clockwise = TRUE, draw_boundary = TRUE,
 num_boundary_holes = 2, boundary_lines = TRUE, boundary_holes = NULL,
 boundary_hole_color = NULL, boundary_hole_locations = NULL,
 boundary_hole_arrows = FALSE, end_side = 1)
```
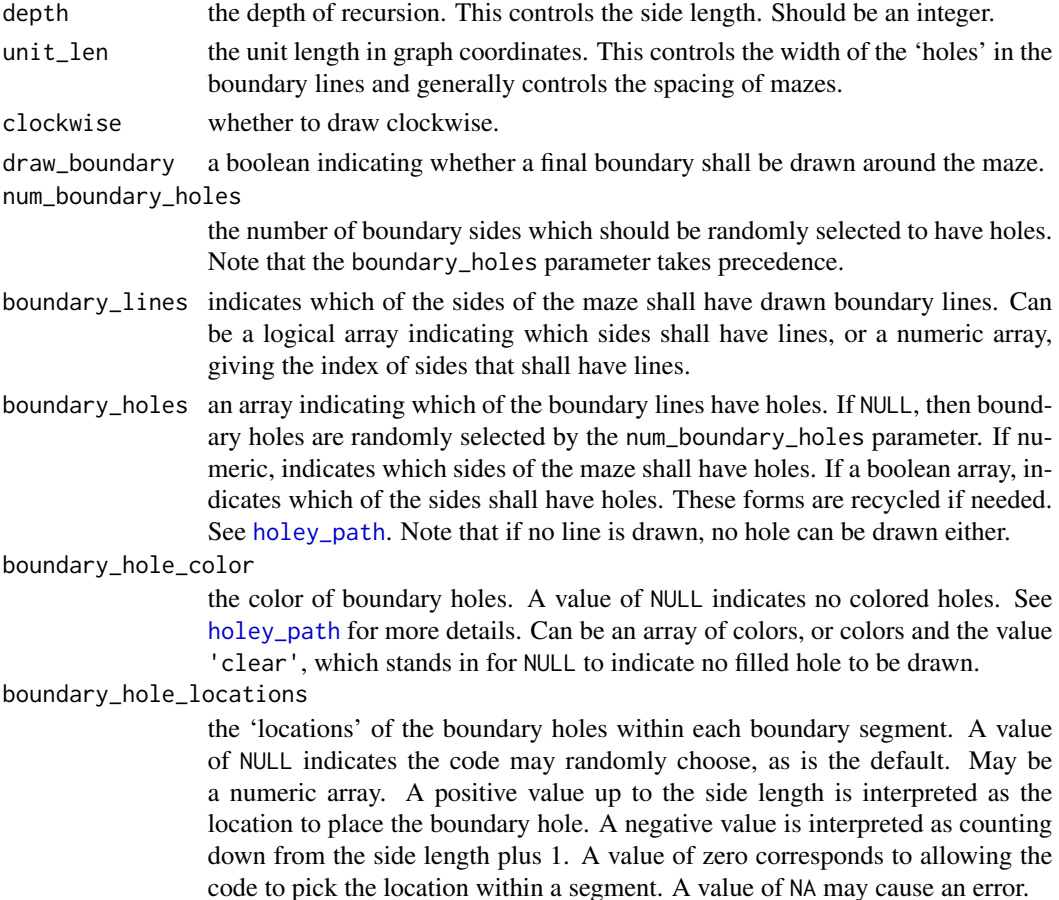

## koch\_maze 27

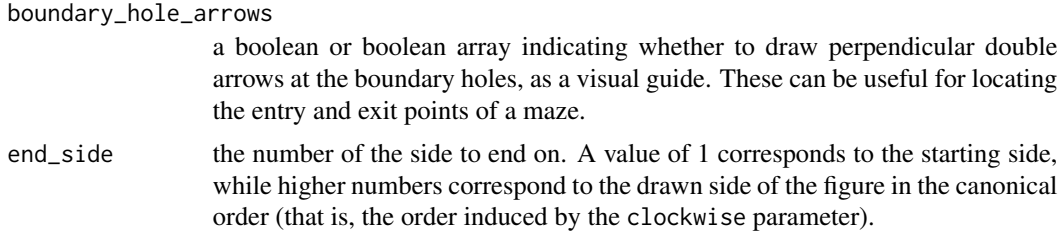

## Details

Draws a maze in an Koch snowflake, starting from the corner of the first side. Relies on generation of triangular mazes for the internals. The triangular part has sides consisting of 3^depth segments of length unit\_len.

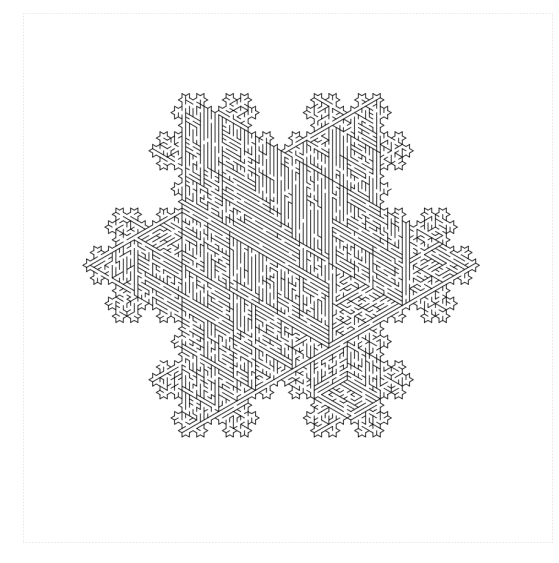

#### Value

nothing; the function is called for side effects only, though in the future this might return information about the drawn boundary of the shape.

## Author(s)

Steven E. Pav <shabbychef@gmail.com>

```
library(TurtleGraphics)
turtle_init(2000,2000)
turtle_hide()
turtle_up()
set.seed(1234)
turtle_do({
turtle_backward(distance=400)
```
28 mazealls

```
turtle_left(90)
turtle_forward(650)
turtle_right(90)
turtle_right(30)
koch_maze(depth=3,unit_len=14)
})
```
mazealls *generate recursive mazes*

#### Description

Generate recursive mazes.

#### Details

Recursive generation of mazes proceeds roughly as follows: subdivide the domain logicall into two or more parts, creating mazes in the sub-parts, then drawing dividing lines between them with some holes. The holes in the dividing lines should be constructed so that the sub-parts form a tree, with exactly one way to get from one of the sub-parts to any one of the others. Then an optional outer boundary with optional holes is drawn to finish the maze.

#### unit length

The unit\_len parameter controls the graphical length of one 'unit', which is the length of holes between sections of the mazes, and is roughly the width of the 'hallways' of a maze. Here is an example of using different unit lengths in a stack of trapezoids

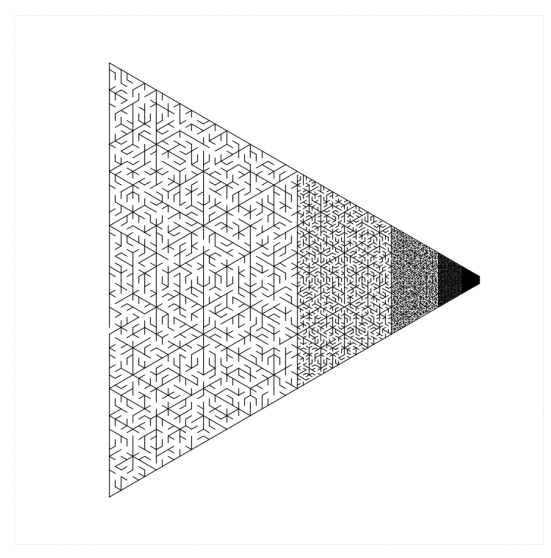

<span id="page-27-0"></span>

#### mazealls 29

#### boundaries

The parameters draw\_boundary, boundary\_lines, boundary\_holes, num\_boundary\_holes and boundary\_hole\_color control the drawing of the final outer boundary of polynomial mazes. Without a boundary the maze can be used in recursive construction. Adding a boundary provides the typical entry and exit points of a maze. The parameter draw\_boundary is a single Boolean that controls whether the boundary is drawn or not. The parameter boundary\_lines may be a scalar Boolean, or a numeric array giving the indices of which sides should have drawn boundary lines. The sides are numbered in the order in which they appear, and are controlled by the clockwise parameter. The parameter boundary\_holes is a numeric array giving the indices of the boundary lines that should have holes. If NULL, then we uniformly choose num\_boundary\_holes holes at random. Holes can be drawn as colored segments with the boundary\_hole\_color, which is a character array giving the color of each hole. The value 'clear' stands in for clear holes. Arrows can optionally be drawn at the boundary holes via the boundary\_hole\_arrows parameter, which is either a logical array or a numerical array indicating which sides should have boundary hole arrows.

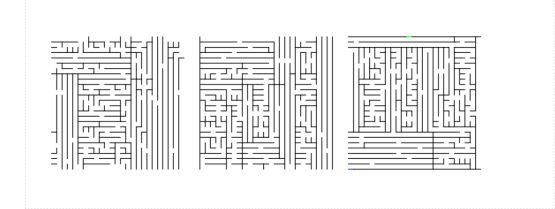

#### end side

The end\_side parameter controls which side of the maze the turtle ends on. The default value of 1 essentially causes the turtle to end where it started. The sides are numbered in the order in which the boundary would be drawn. Along with the boundary controls, the ending side can be useful to join together polygons into more complex mazes.

#### Legal Mumbo Jumbo

mazealls is distributed in the hope that it will be useful, but WITHOUT ANY WARRANTY; without even the implied warranty of MERCHANTABILITY or FITNESS FOR A PARTICULAR PUR-POSE. See the GNU Lesser General Public License for more details.

#### **Note**

This package is dedicated to my friend, Abie Flaxman, who gave me the idea, and other ideas.

If you like this package, please endorse the author for 'mazes' on LinkedIn.

#### Author(s)

Steven E. Pav <shabbychef@gmail.com>

mazealls-NEWS *News for package 'mazealls':*

#### Description

News for package 'mazealls'

#### [mazealls](https://cran.r-project.org/package=mazealls) Version 0.2.0 (2017-12-12)

- adding octagon, decagon and dodecagon mazes.
- adding Sierpinski triangle, carpet and trapezoid mazes.
- adding hexaflake maze.
- adding option to draw arrows at boundary holes.
- adding boustrophedon factor to parallelogram, triangle, trapezoid, hexagon mazes.

#### [mazealls](https://cran.r-project.org/package=mazealls) Initial Version 0.1.0 (2017-11-12)

• first CRAN release.

octagon\_maze *octagon\_maze .*

#### Description

Draw a regular octagon maze, with each side consisting of of  $2^{depth}$  pieces of length unit\_len.

#### Usage

```
octagon_maze(depth, unit_len = 4L, clockwise = TRUE,
  start_from = c("midpoint", "corner"), method = c("ammann_beenker"),
  draw_boundary = FALSE, num_boundary_holes = 2, boundary_lines = TRUE,
 boundary_holes = NULL, boundary_hole_color = NULL,
 boundary_hole_locations = NULL, boundary_hole_arrows = FALSE,
  end\_side = 1)
```
<span id="page-29-0"></span>

## <span id="page-30-0"></span>octagon\_maze 31

## Arguments

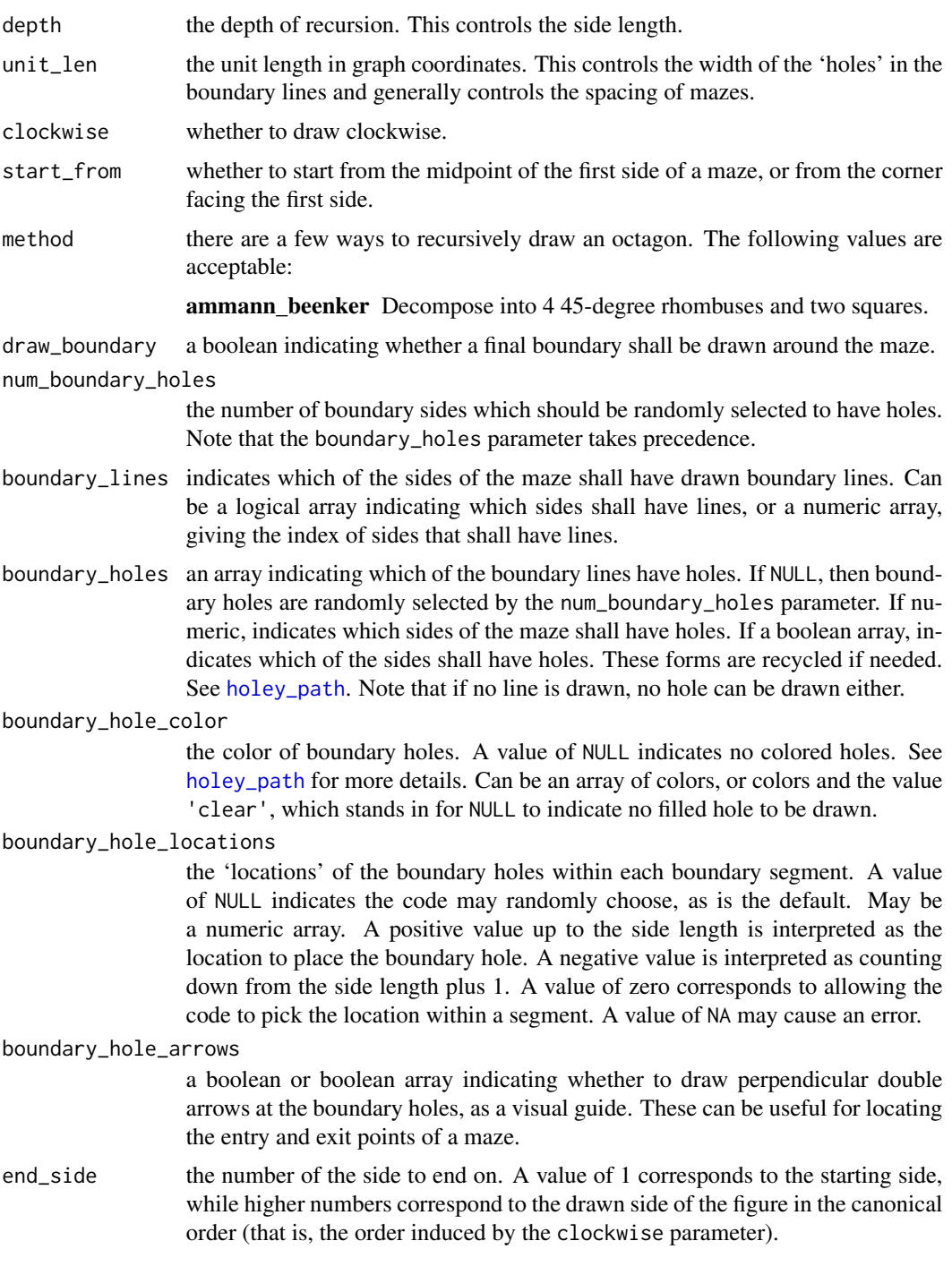

## Details

Draws a maze in a regular octagon via dissection into rhombuses.

<span id="page-31-0"></span>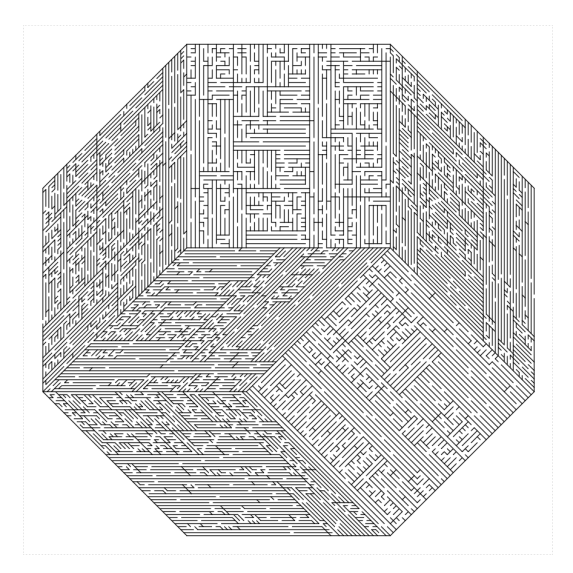

## Value

nothing; the function is called for side effects only, though in the future this might return information about the drawn boundary of the shape.

#### Author(s)

Steven E. Pav <shabbychef@gmail.com>

#### Examples

```
## Not run:
turtle_init(2000,2000,mode='clip')
turtle_hide()
turtle_up()
turtle_do({
 turtle_setpos(75,1000)
 turtle_setangle(0)
octagon_maze(6,12,draw_boundary=TRUE)
})
## End(Not run)
```
<span id="page-31-1"></span>parallelogram\_maze *parallelogram\_maze .*

## Description

Recursively draw a parallelogram maze, with the first side consisting of height segments of length unit\_len, and the second side width segments of length unit\_len. The angle between the first and second side may be set.

## Usage

```
parallelogram_maze(unit_len, height, width = height, angle = 90,
 clockwise = TRUE, method = c("two_parallelograms", "four_parallelograms",
  "uniform", "random"), start_from = c("midpoint", "corner"), balance = 0,
 height_boustro = c(1, 1), width_boustro = c(1, 1),
  draw_boundary = FALSE, num_boundary_holes = 2, boundary_lines = TRUE,
 boundary_holes = NULL, boundary_hole_color = NULL,
  boundary_hole_locations = NULL, boundary_hole_arrows = FALSE,
  end\_side = 1)
```
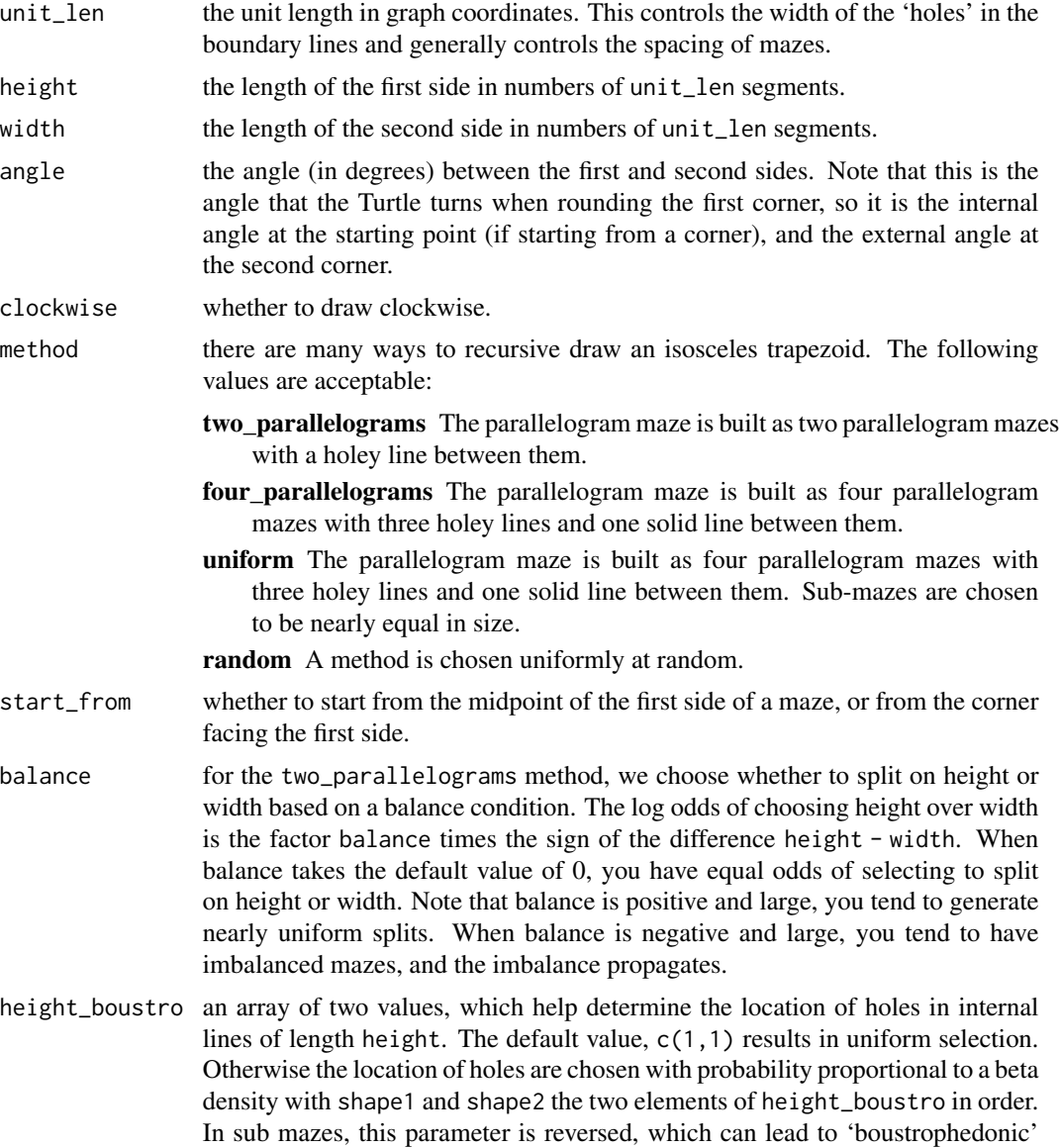

mazes. The sum of values should probably not exceed 30, as otherwise the location of internal holes is forced.

- <span id="page-33-0"></span>width\_boustro an array of two values, which help determine the location of any split along lines which are length width.
- draw\_boundary a boolean indicating whether a final boundary shall be drawn around the maze.

num\_boundary\_holes

the number of boundary sides which should be randomly selected to have holes. Note that the boundary\_holes parameter takes precedence.

- boundary\_lines indicates which of the sides of the maze shall have drawn boundary lines. Can be a logical array indicating which sides shall have lines, or a numeric array, giving the index of sides that shall have lines.
- boundary\_holes an array indicating which of the boundary lines have holes. If NULL, then boundary holes are randomly selected by the num\_boundary\_holes parameter. If numeric, indicates which sides of the maze shall have holes. If a boolean array, indicates which of the sides shall have holes. These forms are recycled if needed. See [holey\\_path](#page-20-1). Note that if no line is drawn, no hole can be drawn either.
- boundary\_hole\_color

the color of boundary holes. A value of NULL indicates no colored holes. See [holey\\_path](#page-20-1) for more details. Can be an array of colors, or colors and the value 'clear', which stands in for NULL to indicate no filled hole to be drawn.

#### boundary\_hole\_locations

the 'locations' of the boundary holes within each boundary segment. A value of NULL indicates the code may randomly choose, as is the default. May be a numeric array. A positive value up to the side length is interpreted as the location to place the boundary hole. A negative value is interpreted as counting down from the side length plus 1. A value of zero corresponds to allowing the code to pick the location within a segment. A value of NA may cause an error.

#### boundary\_hole\_arrows

a boolean or boolean array indicating whether to draw perpendicular double arrows at the boundary holes, as a visual guide. These can be useful for locating the entry and exit points of a maze.

end\_side the number of the side to end on. A value of 1 corresponds to the starting side, while higher numbers correspond to the drawn side of the figure in the canonical order (that is, the order induced by the clockwise parameter).

#### Details

Draws a maze in an parallelogram, starting from the midpoint of the first side (or the corner before the first side via the start\_from option). Can recursively subdivide into two or four parallelograms. The first (and third) side shall consist of height segments of length unit\_len. The second and fourth side consist of width segments of length unit\_len. The angle between them is angle. Here is an example maze:

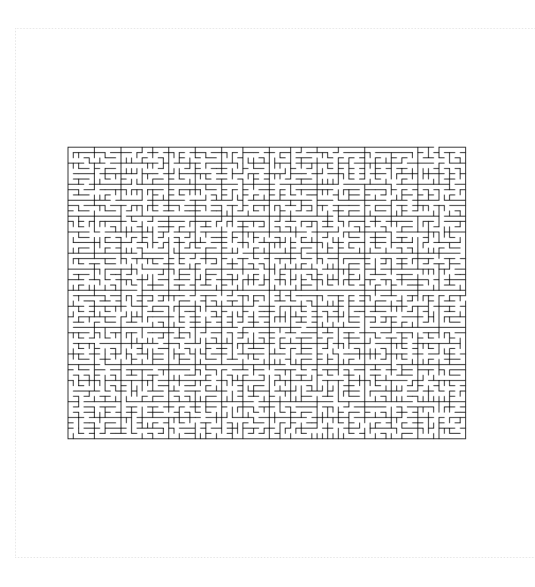

This function admits a balance parameter which controls how the maze should be recursively subdivided. A negative value creates imbalanced mazes, while positive values create more uniform mazes. Here are create seven mazes created side by side with an increasing balance parameter:

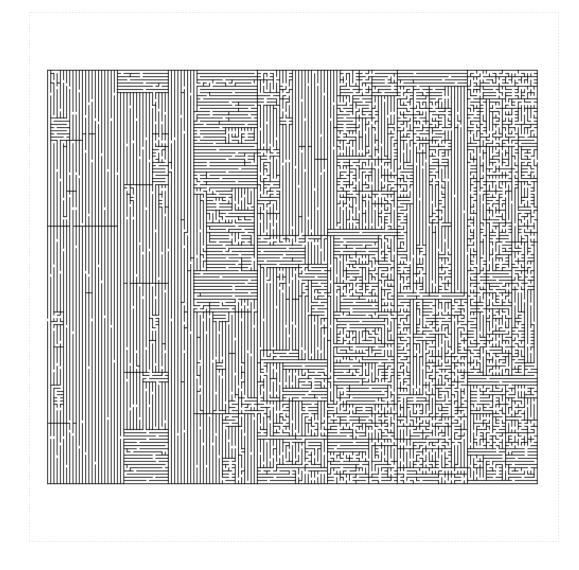

#### Value

nothing; the function is called for side effects only, though in the future this might return information about the drawn boundary of the shape.

## Author(s)

Steven E. Pav <shabbychef@gmail.com>

```
library(TurtleGraphics)
turtle_init(500,300,mode='clip')
turtle_hide()
turtle_up()
turtle_do({
 turtle_setpos(15,15)
 turtle_setangle(0)
 parallelogram_maze(angle=90,unit_len=10,width=45,height=25,method='uniform',
  start_from='corner',draw_boundary=TRUE)
})
# testing imbalance condition
turtle_init(400,500,mode='clip')
turtle_hide()
turtle_up()
turtle_do({
 turtle_setpos(15,250)
 turtle_setangle(0)
 parallelogram_maze(angle=90,unit_len=10,width=30,height=40,
   method='two_parallelograms',draw_boundary=TRUE,balance=-1.0)
})
# a bunch of imbalanced mazes, fading into each other
turtle_init(850,400,mode='clip')
turtle_hide()
turtle_up()
turtle_do({
  turtle_setpos(15,200)
  turtle_setangle(0)
  valseq <- seq(from=-1.5,to=1.5,length.out=4)
  blines \leq c(1, 2, 3, 4)bholes \leq c(1,3)set.seed(12354)
  for (iii in seq_along(valseq)) {
     parallelogram_maze(angle=90,unit_len=10,width=20,height=25,
     method='two_parallelograms',draw_boundary=TRUE,balance=valseq[iii],
       end_side=3,boundary_lines=blines,boundary_holes=bholes)
     turtle_right(180)
     blines <-c(2,3,4)bholes <-c(3)}
})
# a somewhat 'boustrophedonic' maze
turtle_init(500,300,mode='clip')
turtle_hide()
turtle_up()
turtle_do({
 turtle_setpos(15,15)
```

```
turtle_setangle(0)
parallelogram_maze(angle=90,unit_len=10,width=47,height=27,
  method='two_parallelograms', height_boustro=c(21,3),width_boustro=c(21,3),balance=-0.25,
start_from='corner',draw_boundary=TRUE)
})
```
<span id="page-36-1"></span>sierpinski\_carpet\_maze

*sierpinski\_carpet\_maze .*

#### Description

Recursively draw a Sierpinski carpet maze in a parallelogram, with the first side consisting of height segments of length unit\_len, and the second side width segments of length unit\_len. The angle between the first and second side may be set.

#### Usage

```
sierpinski_carpet_maze(unit_len, height, width = height, angle = 90,
 clockwise = TRUE, method = "random", color1 = "black",
 color2 = "gray40", start_from = c("midpoint", "corner"), balance = 0,draw_boundary = FALSE, num_boundary_holes = 2, boundary_lines = TRUE,
 boundary_holes = NULL, boundary_hole_color = NULL,
 boundary_hole_locations = NULL, boundary_hole_arrows = FALSE,
  end\_side = 1)
```
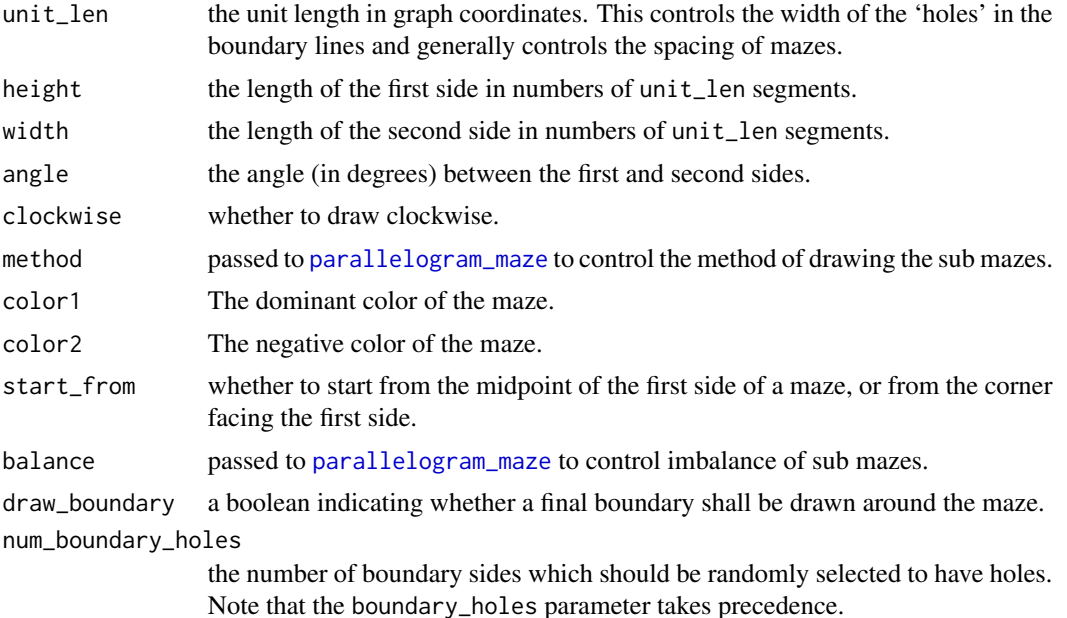

- <span id="page-37-0"></span>boundary\_lines indicates which of the sides of the maze shall have drawn boundary lines. Can be a logical array indicating which sides shall have lines, or a numeric array, giving the index of sides that shall have lines.
- boundary\_holes an array indicating which of the boundary lines have holes. If NULL, then boundary holes are randomly selected by the num\_boundary\_holes parameter. If numeric, indicates which sides of the maze shall have holes. If a boolean array, indicates which of the sides shall have holes. These forms are recycled if needed. See [holey\\_path](#page-20-1). Note that if no line is drawn, no hole can be drawn either.

```
boundary_hole_color
```
the color of boundary holes. A value of NULL indicates no colored holes. See [holey\\_path](#page-20-1) for more details. Can be an array of colors, or colors and the value 'clear', which stands in for NULL to indicate no filled hole to be drawn.

boundary\_hole\_locations

the 'locations' of the boundary holes within each boundary segment. A value of NULL indicates the code may randomly choose, as is the default. May be a numeric array. A positive value up to the side length is interpreted as the location to place the boundary hole. A negative value is interpreted as counting down from the side length plus 1. A value of zero corresponds to allowing the code to pick the location within a segment. A value of NA may cause an error.

```
boundary_hole_arrows
```
a boolean or boolean array indicating whether to draw perpendicular double arrows at the boundary holes, as a visual guide. These can be useful for locating the entry and exit points of a maze.

end\_side the number of the side to end on. A value of 1 corresponds to the starting side, while higher numbers correspond to the drawn side of the figure in the canonical order (that is, the order induced by the clockwise parameter).

## Details

Draws a Sierpinski carpet as two-color maze in a parallelogram.

#### Value

nothing; the function is called for side effects only, though in the future this might return information about the drawn boundary of the shape.

#### Author(s)

Steven E. Pav <shabbychef@gmail.com>

#### See Also

[parallelogram\\_maze](#page-31-1), [sierpinski\\_maze](#page-38-1).

```
library(TurtleGraphics)
turtle_init(800,900,mode='clip')
turtle_hide()
```

```
sierpinski_maze 39
```

```
turtle_up()
turtle_do({
turtle_setpos(35,400)
turtle_setangle(0)
sierpinski_carpet_maze(angle=80,unit_len=8,width=30,height=30,
  method='two_parallelograms',draw_boundary=TRUE,balance=-1.0,color2='green')
})
## Not run:
library(TurtleGraphics)
turtle_init(2000,2000,mode='clip')
turtle_hide()
turtle_up()
bholes \leftarrow list(c(1,2), c(1), c(2))
turtle_do({
turtle_setpos(1000,1100)
turtle_setangle(180)
for (iii in c(1:3)) {
mybhol <- bholes[[iii]]
 sierpinski_carpet_maze(angle=120,unit_len=12,width=81,height=81,
 draw_boundary=TRUE,boundary_lines=c(1,2,3),num_boundary_holes=0,
 boundary_holes=mybhol,balance=1.0,color2='green',
 start_from='corner')
 turtle_left(120)
 }
})
## End(Not run)
```
<span id="page-38-1"></span>sierpinski\_maze *sierpinski\_maze .*

#### Description

Recursively draw a Sierpinski triangle maze. The sides of the triangle consist of  $2^{depth}$  pieces of length unit\_len. The 'inner' and 'outer' pieces of the flake are mazes drawn in different colors.

#### Usage

```
sierpinski_maze(depth, unit_len, clockwise = TRUE,
  start_from = c("midpoint", "corner"), method = "random",
 style = c("four_triangles", "hexaflake", "dragon_left", "dragon_right"),
  color1 = "black", color2 = "gray40", draw_bound = FALSE,num_boundary_holes = 2, boundary_lines = TRUE, boundary_holes = NULL,
  boundary_hole_color = NULL, boundary_hole_locations = NULL,
  boundary_hole_arrows = FALSE, end_side = 1)
```
<span id="page-39-0"></span>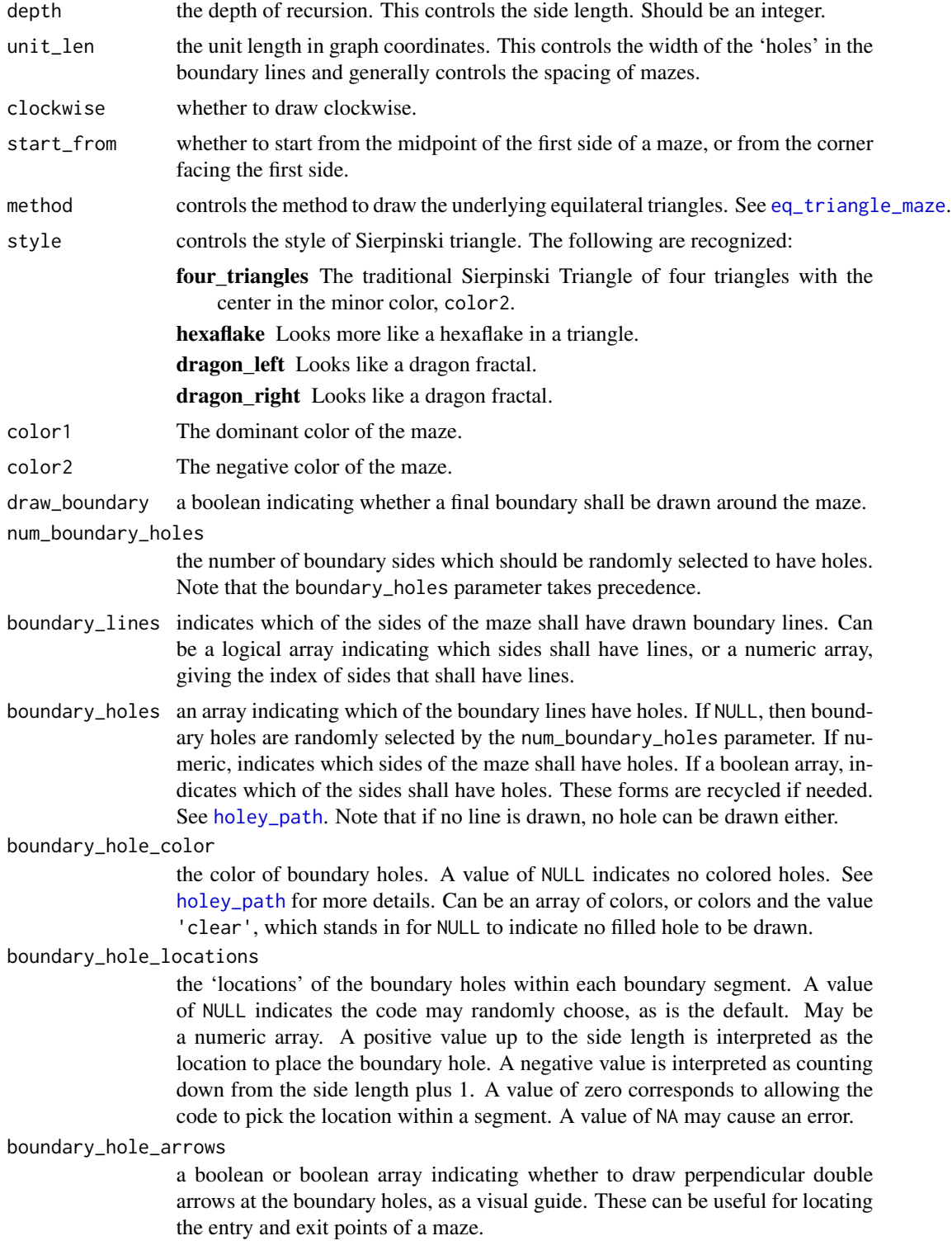

## <span id="page-40-0"></span>sierpinski\_maze 41

end\_side the number of the side to end on. A value of 1 corresponds to the starting side, while higher numbers correspond to the drawn side of the figure in the canonical order (that is, the order induced by the clockwise parameter).

## Details

Draws a maze in an Sierpinski equilateral Triangle. The inner quarter is drawn in the secondary color, while the outer three quarters are drawn recursively. This is the traditional Sierpinski Triangle, generated when style=='four\_triangles':

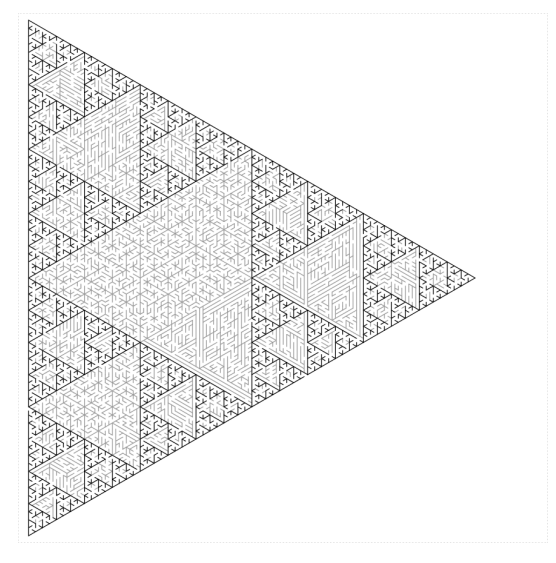

## Value

nothing; the function is called for side effects only, though in the future this might return information about the drawn boundary of the shape.

#### Author(s)

Steven E. Pav <shabbychef@gmail.com>

#### See Also

[eq\\_triangle\\_maze](#page-6-1), [hexaflake\\_maze](#page-11-1), [sierpinski\\_carpet\\_maze](#page-36-1), [sierpinski\\_trapezoid\\_maze](#page-41-1),

```
library(TurtleGraphics)
turtle_init(1000,1000,mode='clip')
turtle_up()
turtle_hide()
turtle_do({
turtle_setpos(10,500)
turtle_setangle(0)
sierpinski_maze(depth=5,unit_len=19,boundary_lines=TRUE,
```

```
boundary_holes=c(1,3),color1='black',color2='gray60')
})
```
<span id="page-41-1"></span>sierpinski\_trapezoid\_maze

*sierpinski\_trapezoid\_maze .*

## Description

Recursively draw a Sierpinski isosceles trapezoid maze, with three sides consisting of  $2^{depth}$  pieces of length unit\_len, and one long side of length  $2^{depth+1}$  pieces, starting from the long side.

## Usage

```
sierpinski_trapezoid_maze(depth, unit_len = 4L, clockwise = TRUE,
  start_from = c("midpoint", "corner"), color1 = "black",
 color = "gray40", flip\_color\_parts = 1, draw\_boundary = FALSE,num_boundary_holes = 2, boundary_lines = TRUE, boundary_holes = NULL,
 boundary_hole_color = NULL, boundary_hole_locations = NULL,
 boundary_hole_arrows = FALSE, end_side = 1)
```
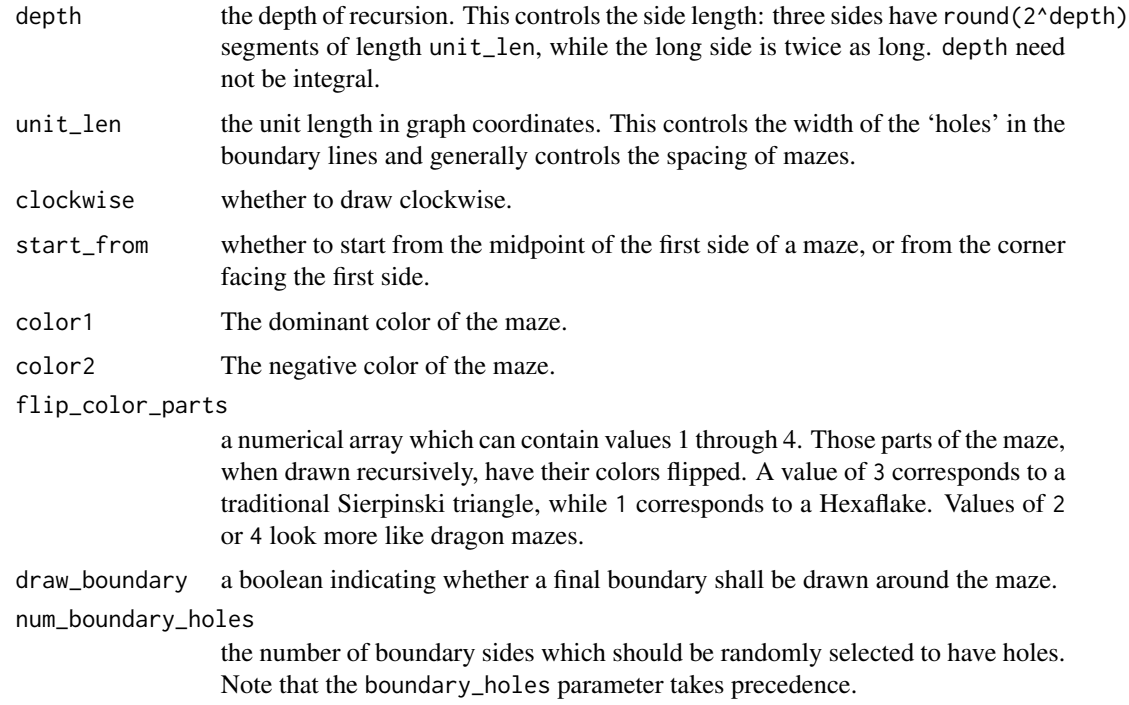

<span id="page-41-0"></span>

- <span id="page-42-0"></span>boundary\_lines indicates which of the sides of the maze shall have drawn boundary lines. Can be a logical array indicating which sides shall have lines, or a numeric array, giving the index of sides that shall have lines.
- boundary\_holes an array indicating which of the boundary lines have holes. If NULL, then boundary holes are randomly selected by the num\_boundary\_holes parameter. If numeric, indicates which sides of the maze shall have holes. If a boolean array, indicates which of the sides shall have holes. These forms are recycled if needed. See [holey\\_path](#page-20-1). Note that if no line is drawn, no hole can be drawn either.

#### boundary\_hole\_color

the color of boundary holes. A value of NULL indicates no colored holes. See [holey\\_path](#page-20-1) for more details. Can be an array of colors, or colors and the value 'clear', which stands in for NULL to indicate no filled hole to be drawn.

#### boundary\_hole\_locations

the 'locations' of the boundary holes within each boundary segment. A value of NULL indicates the code may randomly choose, as is the default. May be a numeric array. A positive value up to the side length is interpreted as the location to place the boundary hole. A negative value is interpreted as counting down from the side length plus 1. A value of zero corresponds to allowing the code to pick the location within a segment. A value of NA may cause an error.

#### boundary\_hole\_arrows

a boolean or boolean array indicating whether to draw perpendicular double arrows at the boundary holes, as a visual guide. These can be useful for locating the entry and exit points of a maze.

end\_side the number of the side to end on. A value of 1 corresponds to the starting side, while higher numbers correspond to the drawn side of the figure in the canonical order (that is, the order induced by the clockwise parameter).

## Details

Draws a maze in an isoscelese trapezoid with three sides of equal length and one long side of twice that length, starting from the midpoint of the long side (or the corner before the first side via the start\_from option). Differently colors the parts of the maze for a Sierpinski effect.

Here are mazes for different values of flip\_color\_parts ranging from 1 to 4:

<span id="page-43-0"></span>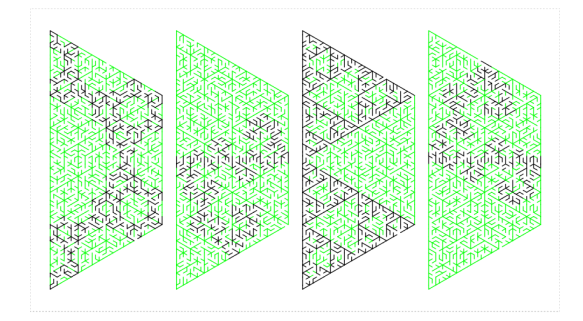

#### Value

nothing; the function is called for side effects only, though in the future this might return information about the drawn boundary of the shape.

#### Author(s)

Steven E. Pav <shabbychef@gmail.com>

## See Also

[iso\\_trapezoid\\_maze](#page-21-1), [hexaflake\\_maze](#page-11-1), [sierpinski\\_carpet\\_maze](#page-36-1), [sierpinski\\_maze](#page-38-1).

```
require(TurtleGraphics)
turtle_init(1000,1000,mode='clip')
turtle_hide()
turtle_up()
turtle_do({
 turtle_setpos(500,500)
 turtle_setangle(0)
 sierpinski_trapezoid_maze(unit_len=15,depth=4,color1='black',color2='green',
   clockwise=TRUE,draw_boundary=TRUE,boundary_holes=c(1,3))
 sierpinski_trapezoid_maze(unit_len=15,depth=4,color1='black',color2='green',
   clockwise=FALSE,draw_boundary=TRUE,
    boundary_lines=c(2,3,4),boundary_holes=3)
})
# stack some trapezoids!
require(TurtleGraphics)
turtle_init(750,900,mode='clip')
```

```
turtle_hide()
turtle_up()
turtle_do({
  turtle_setpos(25,450)
  turtle_setangle(0)
  blines \leq c(1,2,4)for (dep in seq(from=4,to=0)) {
    sierpinski_trapezoid_maze(unit_len=13,depth=dep,color1='black',color2='green',
      flip_color_parts=2,
      clockwise=TRUE,boundary_lines=blines,draw_boundary=TRUE,boundary_holes=c(1,3),
      end_side=3)
    turtle_right(180)
    blines <-c(1,2,4)}
})
## Not run:
require(TurtleGraphics)
turtle_init(750,900,mode='clip')
turtle_hide()
turtle_up()
turtle_do({
  turtle_setpos(25,450)
  turtle_setangle(0)
  blines \leq c(1,2,4)for (dep in seq(from=5,to=0)) {
    sierpinski_trapezoid_maze(unit_len=13,depth=dep,color1='black',color2='green',
      flip_color_parts=3,
      clockwise=TRUE,boundary_lines=blines,draw_boundary=TRUE,boundary_holes=c(1,3),
      end_side=3)
    turtle_right(180)
    blines \leq c(1,2,4)}
})
```

```
## End(Not run)
```
# <span id="page-45-0"></span>Index

```
∗ package
    mazealls, 28
∗ plotting
    decagon_maze, 2
    dodecagon_maze, 4
    eq_triangle_maze, 7
    hexaflake_maze, 12
    hexagon_maze, 15
    holey_line, 20
    holey_path, 21
    iso_trapezoid_maze, 22
    koch_maze, 26
    octagon_maze, 30
    parallelogram_maze, 32
    sierpinski_carpet_maze, 37
    sierpinski_maze, 39
    sierpinski_trapezoid_maze, 42
colors, 20, 21
decagon_maze, 2
dodecagon_maze, 4
eq_triangle_maze, 7, 40, 41
hexaflake_maze, 12, 41, 44
hexagon_maze, 15
holey_line, 20, 22
holey_path, 3, 5, 8, 13, 16, 21, 23, 24, 26, 31,
        34, 38, 40, 43
iso_trapezoid_maze, 22, 44
koch_maze, 26
mazealls, 28
mazealls-NEWS, 30
mazealls-package (mazealls), 28
octagon_maze, 30
```
parallelogram\_maze, [32,](#page-31-0) *[37,](#page-36-0) [38](#page-37-0)*

sierpinski\_carpet\_maze, [37,](#page-36-0) *[41](#page-40-0)*, *[44](#page-43-0)* sierpinski\_maze, *[38](#page-37-0)*, [39,](#page-38-0) *[44](#page-43-0)* sierpinski\_trapezoid\_maze, *[14](#page-13-0)*, *[41](#page-40-0)*, [42](#page-41-0)